Муниципальное бюджетное общеобразовательное учреждение «Павловская средняя общеобразовательная школа»

COLIACOBAHO И.о. начальника управления образованием Администрации Очерского горфдского округа таохинаоdоро $q$  ор

> Приказ № 91 от 16.04.2021 г.  $\mathop{\rm Impe}\nolimits_{\mathop{\mathcal{E}.\!\!}}$ р<br/>б МБОУ «Павловская СОШ» **VTBEPXCIEHO**  $\epsilon$  //  $\ell$  exected  $\epsilon$  //  $\epsilon$  //

иуниципального бюджетного общеобразовательного учреждения «Павловская средняя общеобразовательная школа» за 2020 год Отчет о результатах самообследования Протокол<br>№ 1 от 15.04.2021 г. «HIGO Павловская СОШ» Общим собранием работников PACCMOTPEHO

#### Аналитическая часть

#### I. Общие сведения об образовательной организации

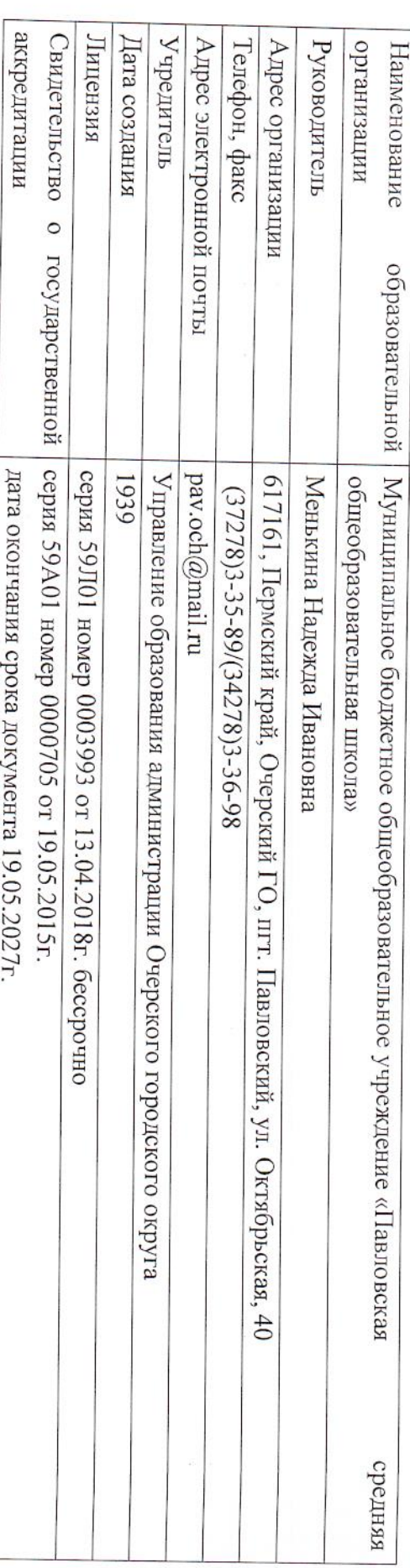

округа. Большинство семей, обучающихся проживают в Павловском городском поселении. С 08.02.2018 года путем присоединения 2-х удаленностью друг от друга в 0,5-1 км. ДОУ в учреждении появилось структурное подразделение «Детский сад «Золотой ключик», расположенное в 2 зданиях, с МБОУ Павловская средняя общеобразовательная школа (далее – Школа) расположена в п. Павловский Очерского городского

общего и среднего общего образования. Также Школа реализует образовательные программы внеурочной деятельности и дополнительного образования. Основным видом деятельности Школы является реализация общеобразовательных программ начального общего, основного

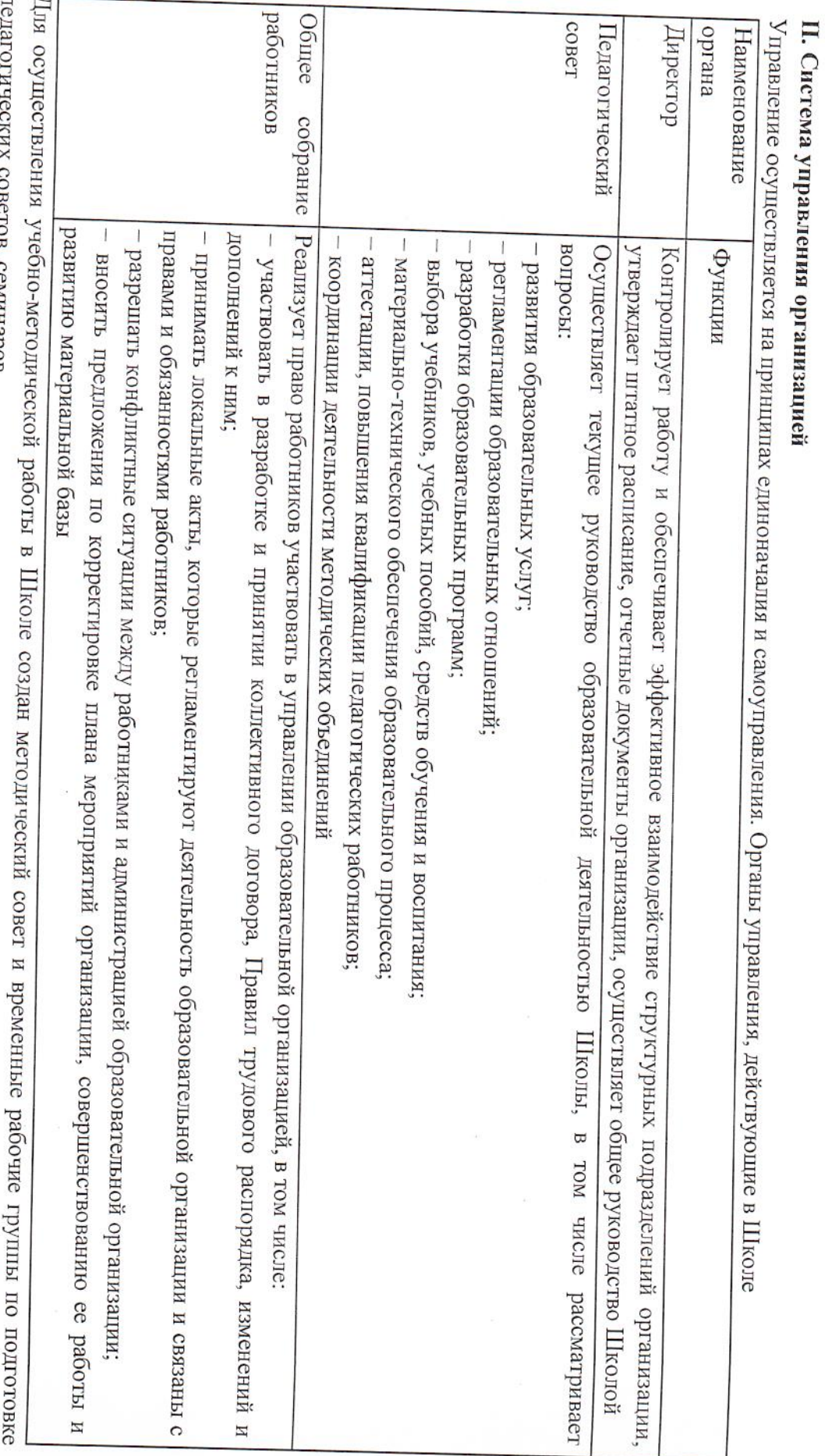

 $\frac{1}{2}$ 

ьстов, ссминаров.<br>.

## Ш. Оценка образовательной деятельности

2.4.2.2821-10 «Санитарно-эпидемиологические требования к условиям и организации обучения в общеобразовательных учреждениях», ЗАНЯТИЙ основными образовательными программами по уровням, включая учебные планы, годовые календарные графики, расписанием образовании в Российской Федерации», ФГОС начального общего, основного общего и среднего общего образования, СанПиН Образовательная деятельность в Школе организуется в соответствии с Федеральным законом от 29.12.2012 № 273-ФЗ «Об

освоения образовательной программы среднего общего образования (ФГОС СОО - 10 кл., ФКГОС СОО - 11 кл.). образовательной программы основного общего образования (реализация ФГОС ООО), 10–11 классов – на 2-летний нормативный срок начального общего образования (реализация ФГОС НОО), 5–9 классов – на 5-летний нормативный срок освоения основной Учебный план 1-4 классов ориентирован на 4-летний нормативный срок освоения основной образовательной программы

Количество учащихся, классов комплектов по уровням общего образования

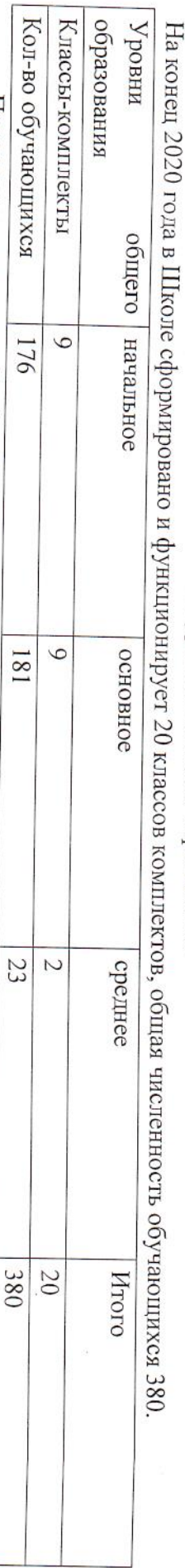

Продолжительность учебной недели:- 5-дневная: с 1 по 11 класс. Форма получения образования очная.

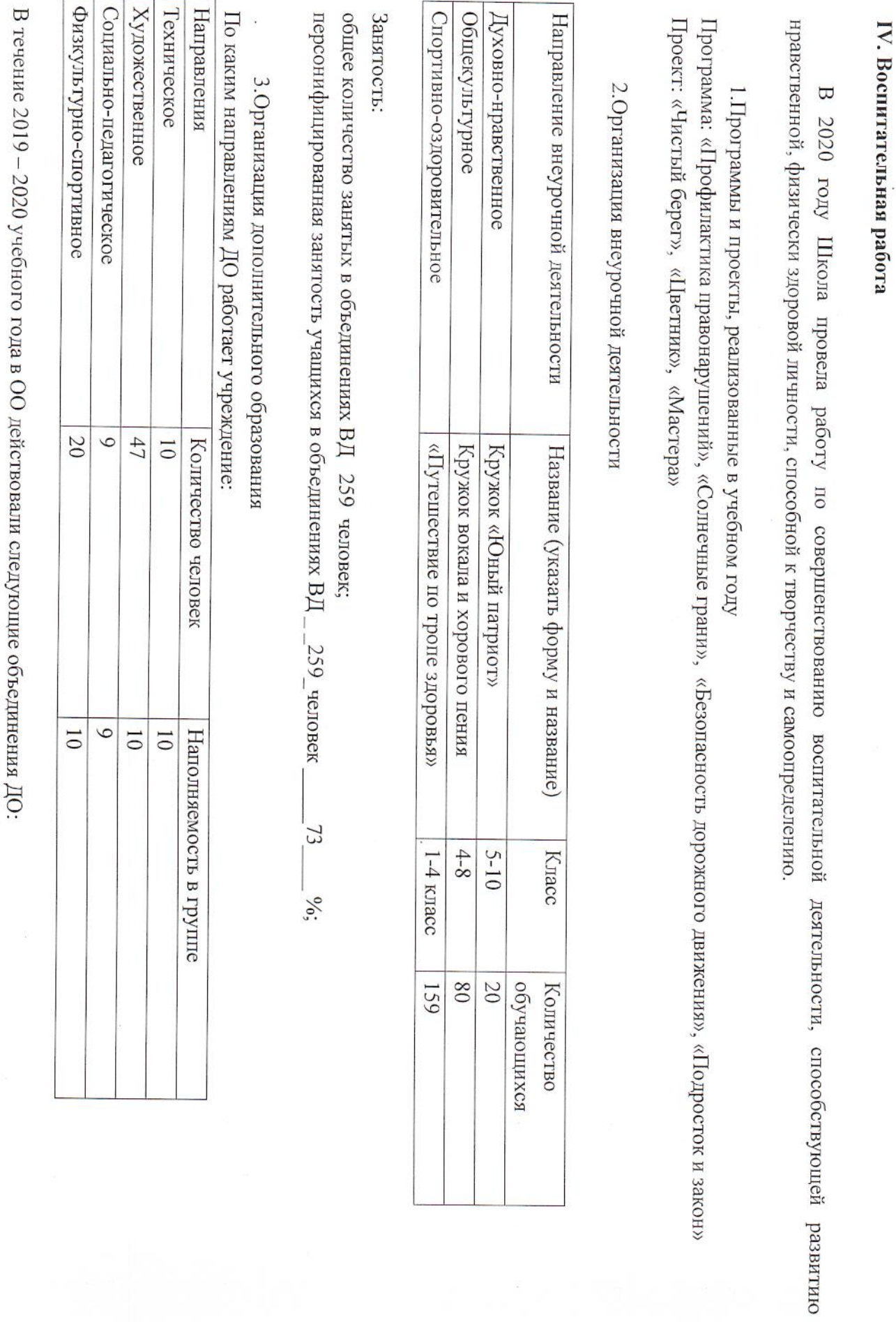

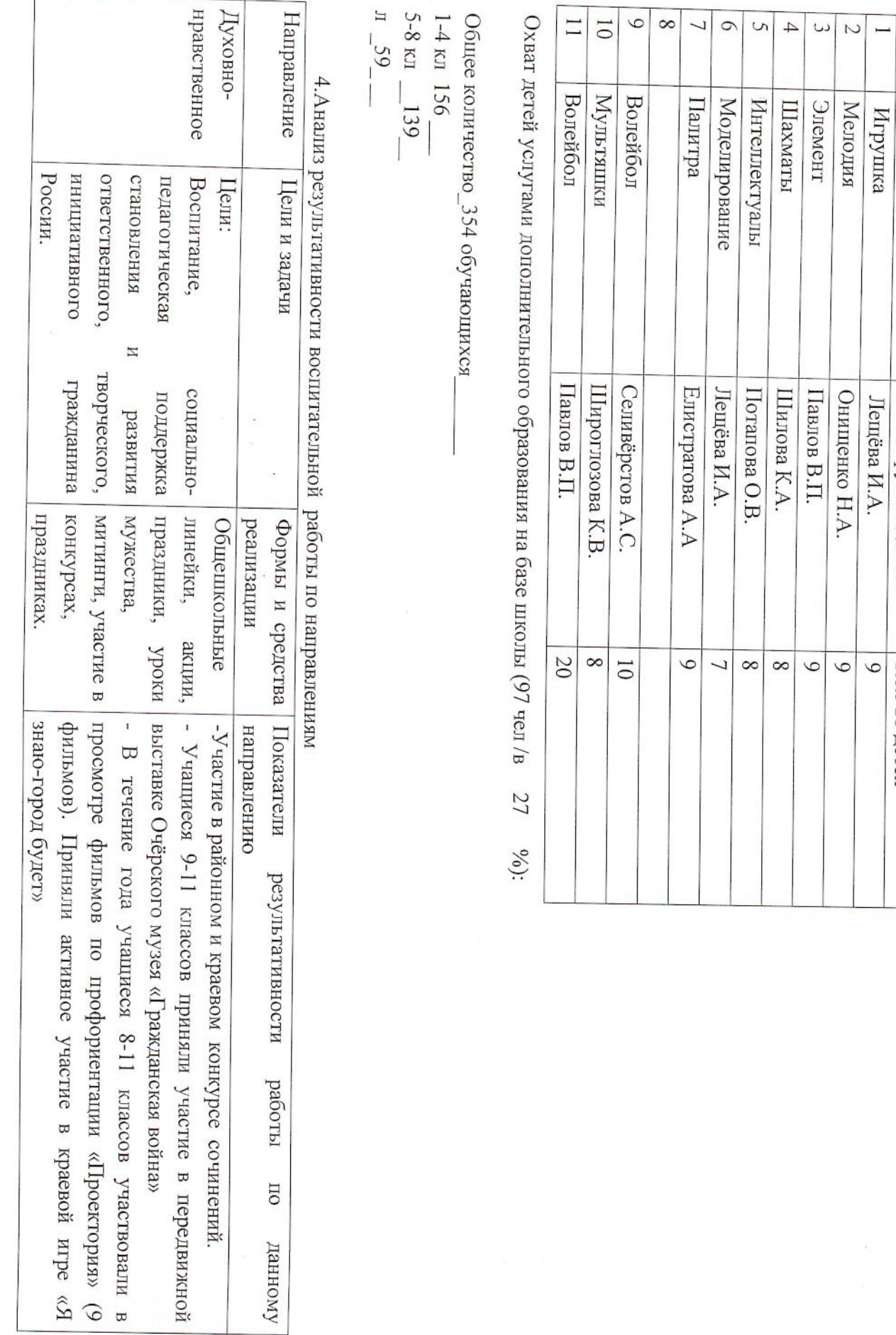

 $N_2$ 

Название объединения

Ф.И.О. руководителя

Кол-во детей

.<br>T

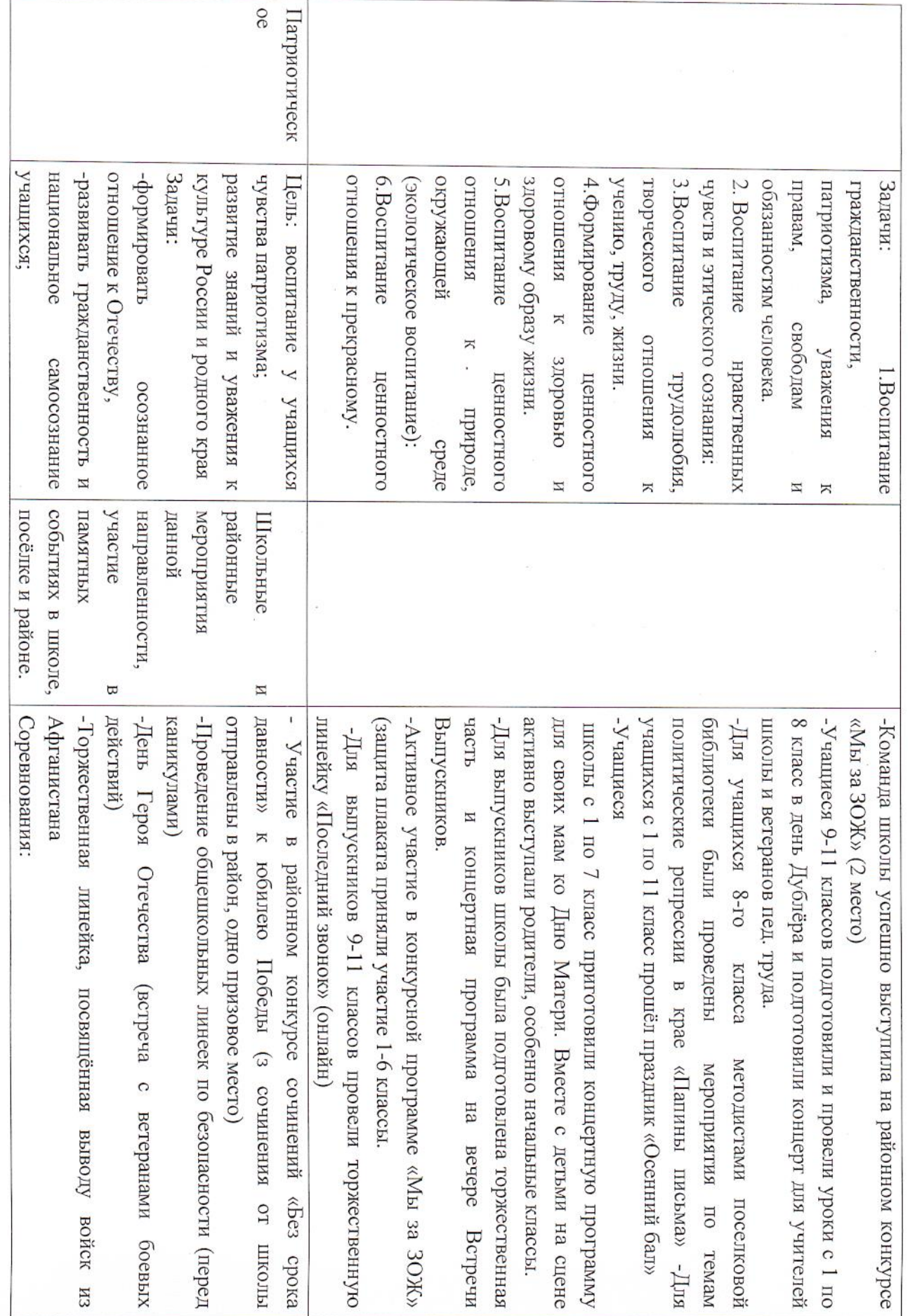

 $\mathcal{L}(\mathcal{L})$  . In the  $\mathcal{L}(\mathcal{L})$ 

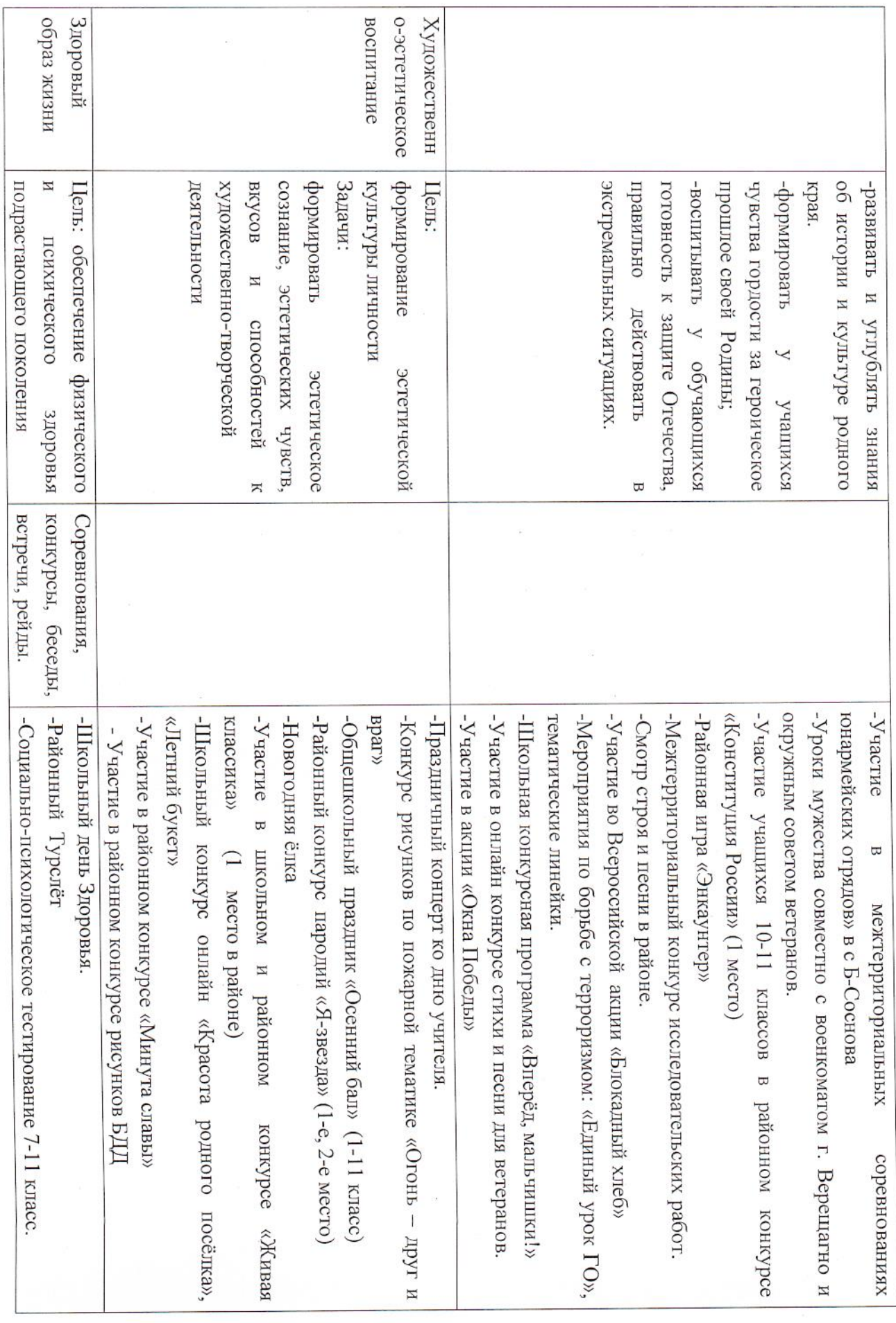

 $\label{eq:3.1} \begin{array}{cccccccccc} \mathbf{3} & \mathbf{2} & & & & & & \mathbf{5} \\ \end{array}$ 

 $\alpha$ 

 $\epsilon$ 

5. Ученическое самоуправление

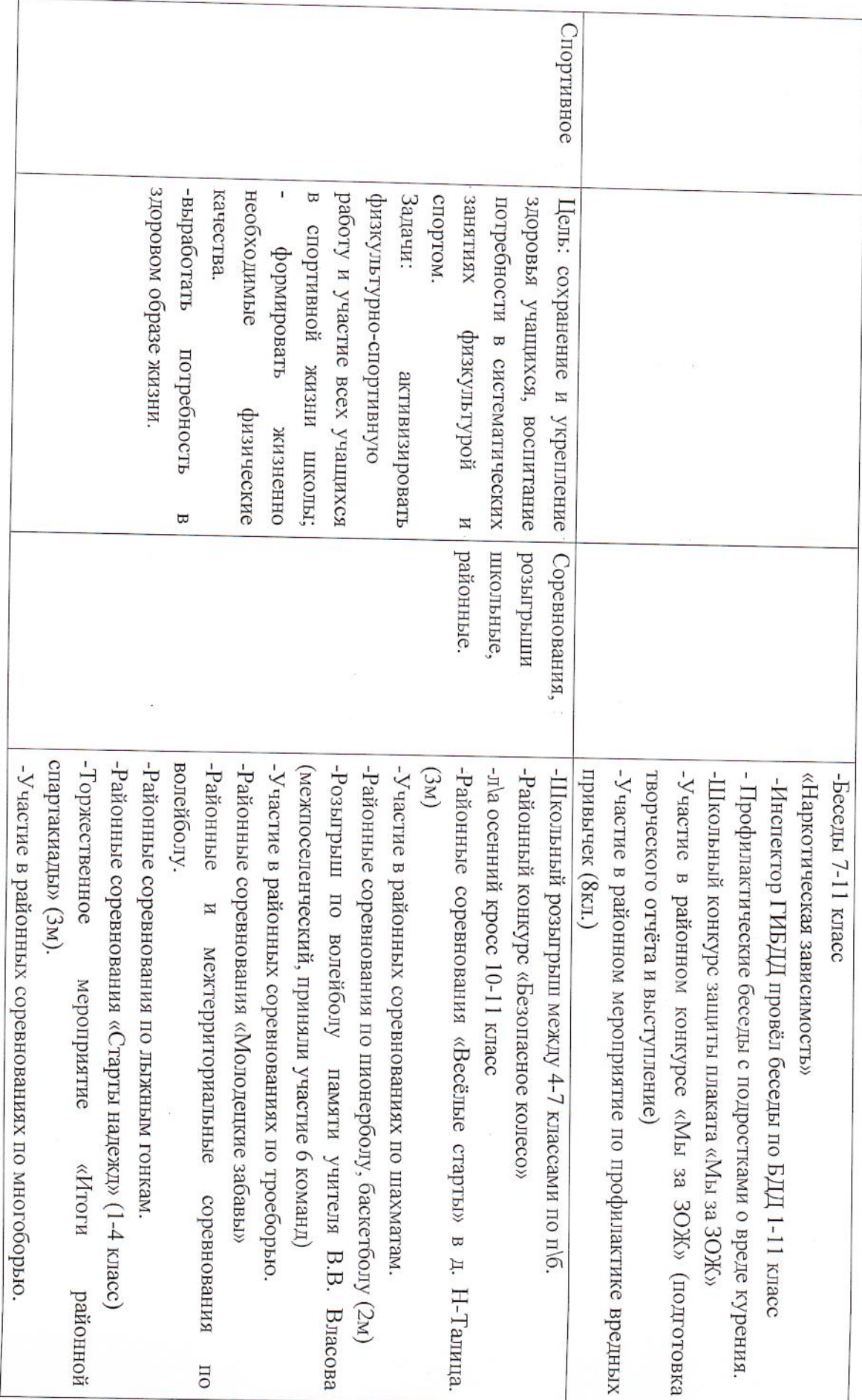

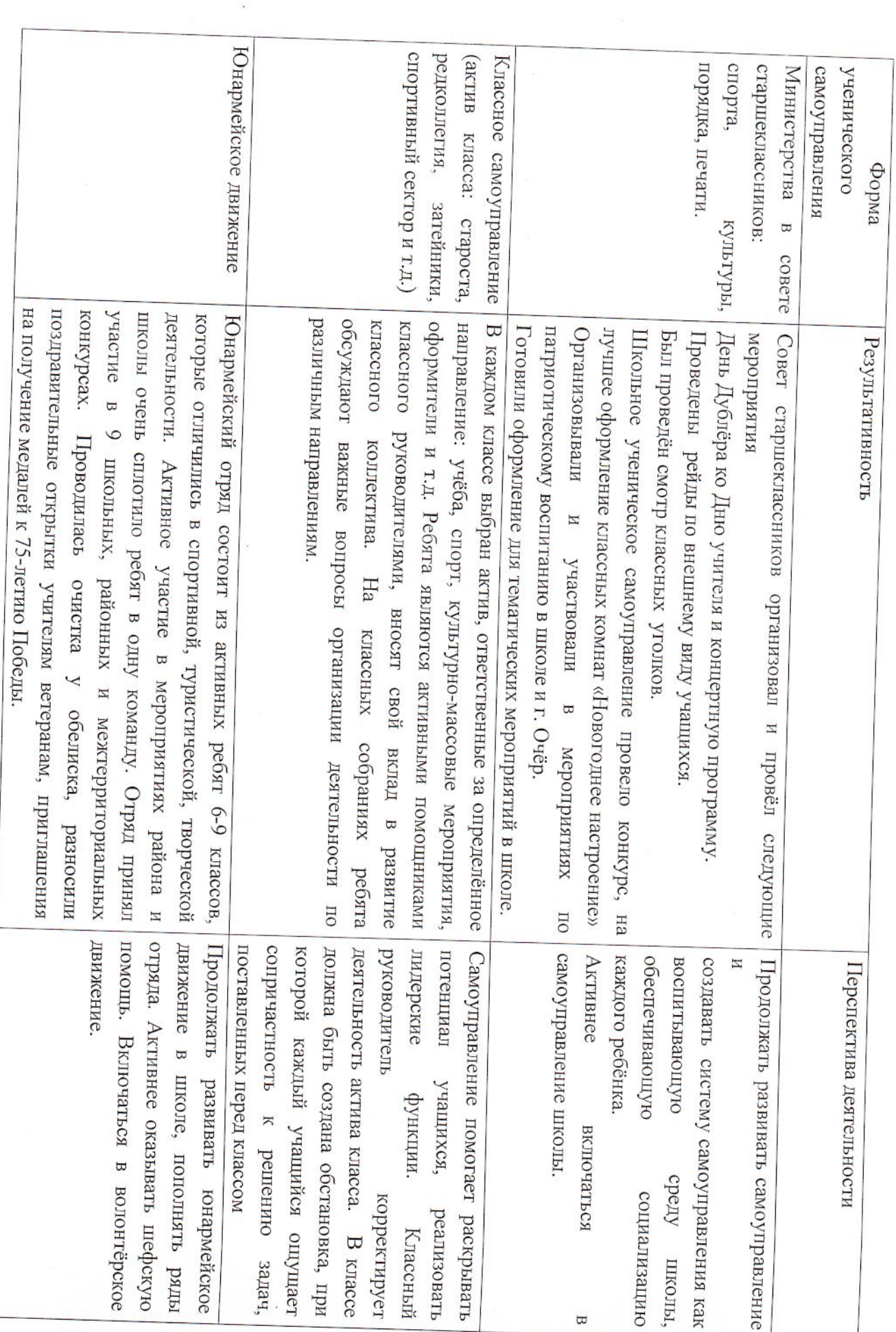

 $\mathcal{L}_{\mathcal{A}}$  .

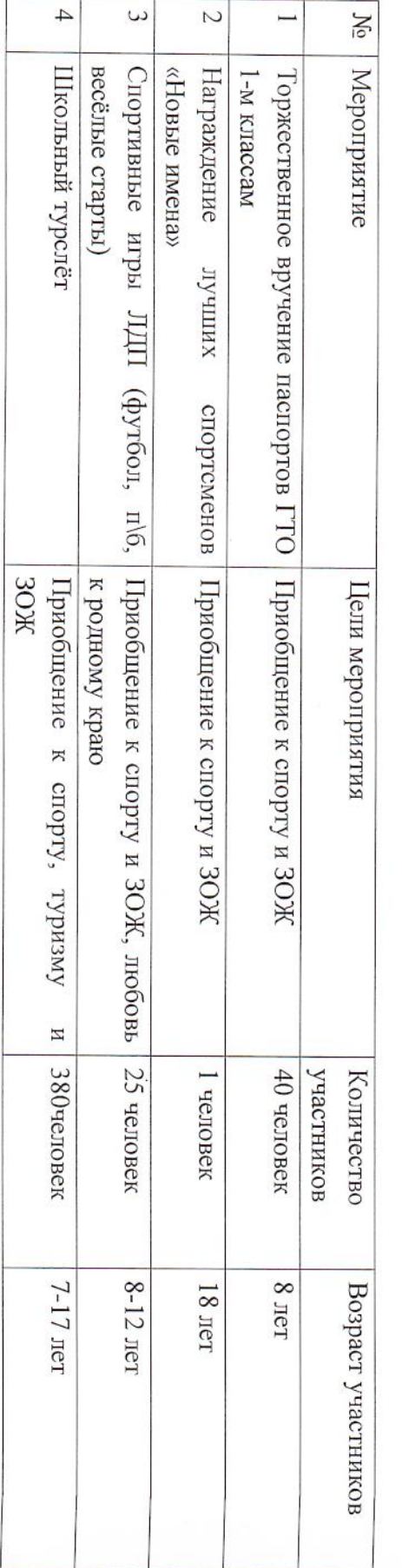

ч.  $-\,$ и также ши Шоч—^ ้⊶ г..…. шантаж  $\Xi$ ЁЁЁЁЁР "Биосы.

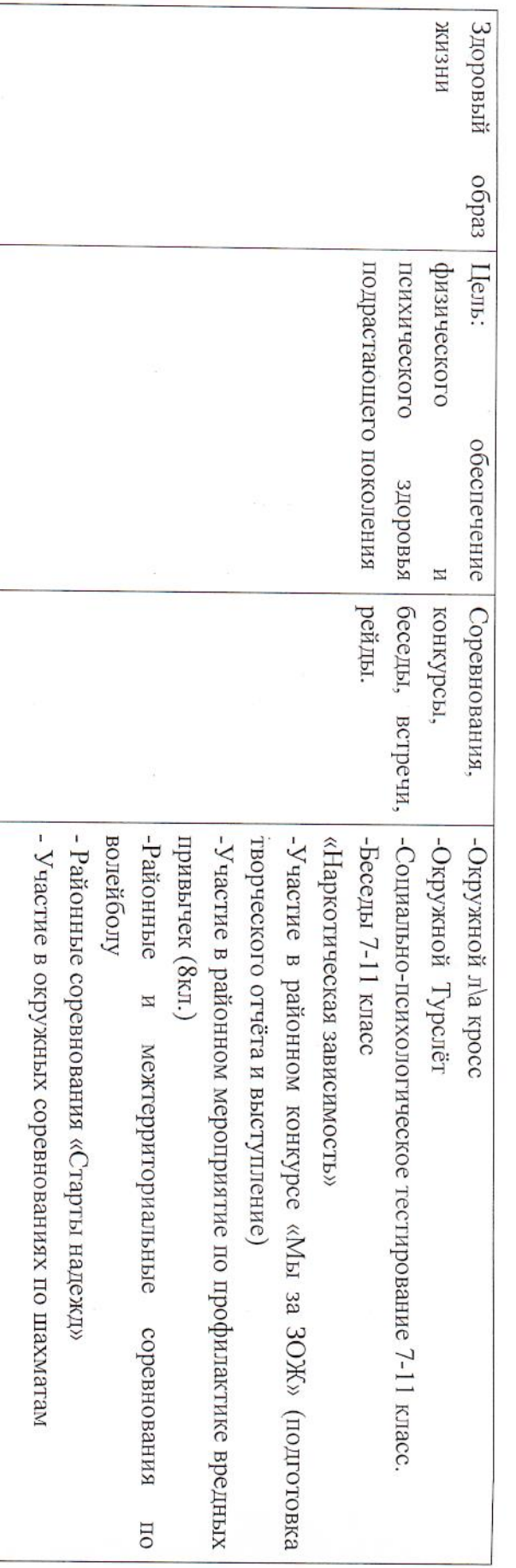

т.тшжошшшо =  $\cdots$ Затоппышчыё шыппшшпашшгб щи

шСЖА

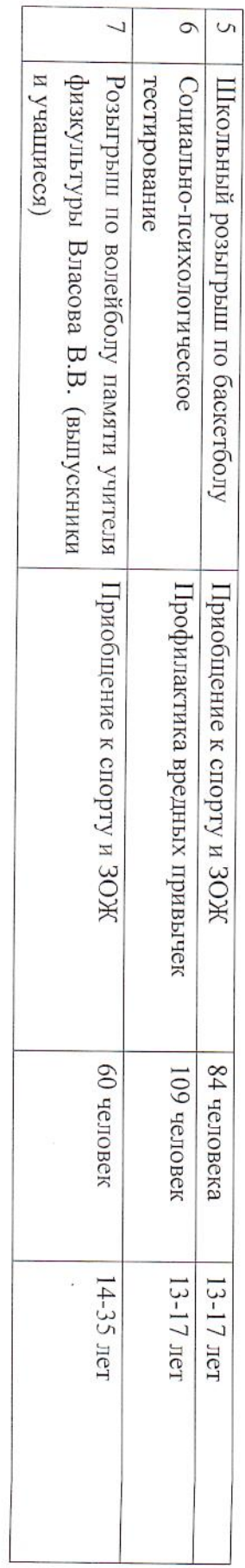

8. Мероприятия по экологическому образования

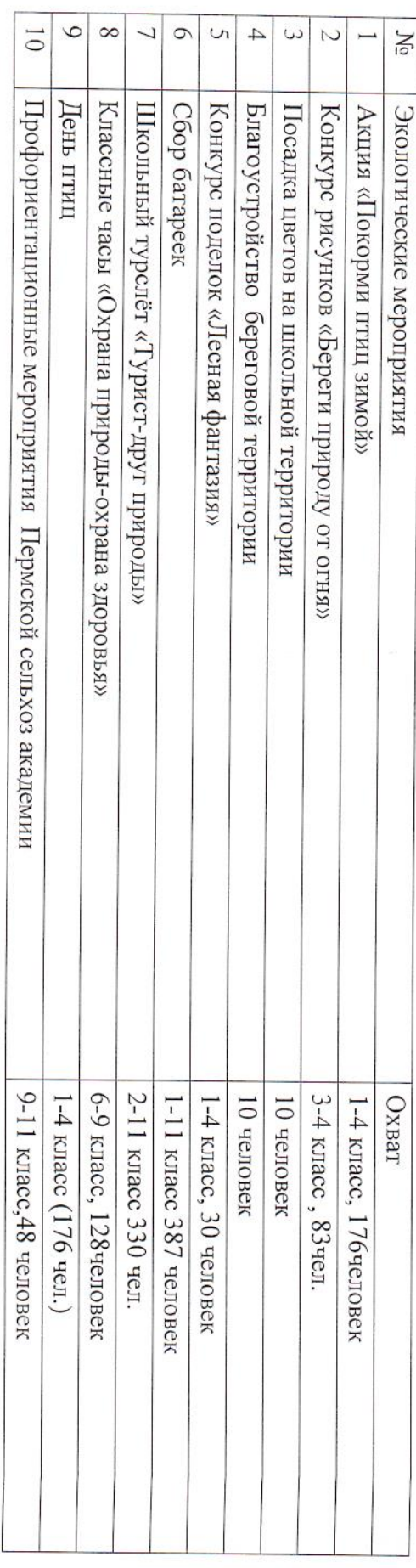

9. Мероприятия по противодействию жестокому обращению с детьми

 $\frac{1}{2}$ 

a.

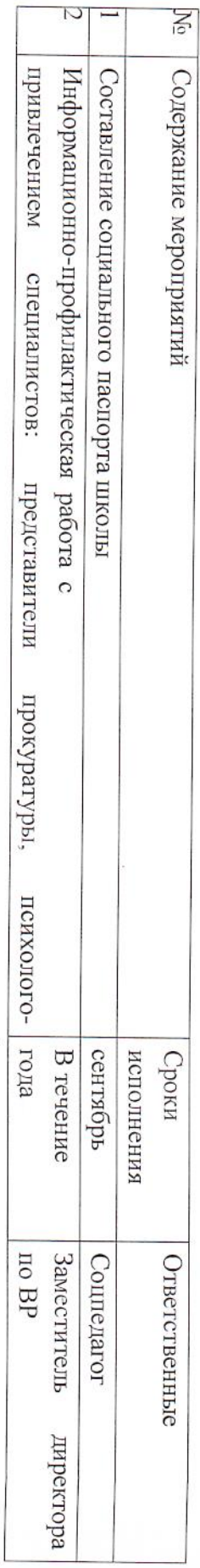

 $\mathbf{r}$ 

ó

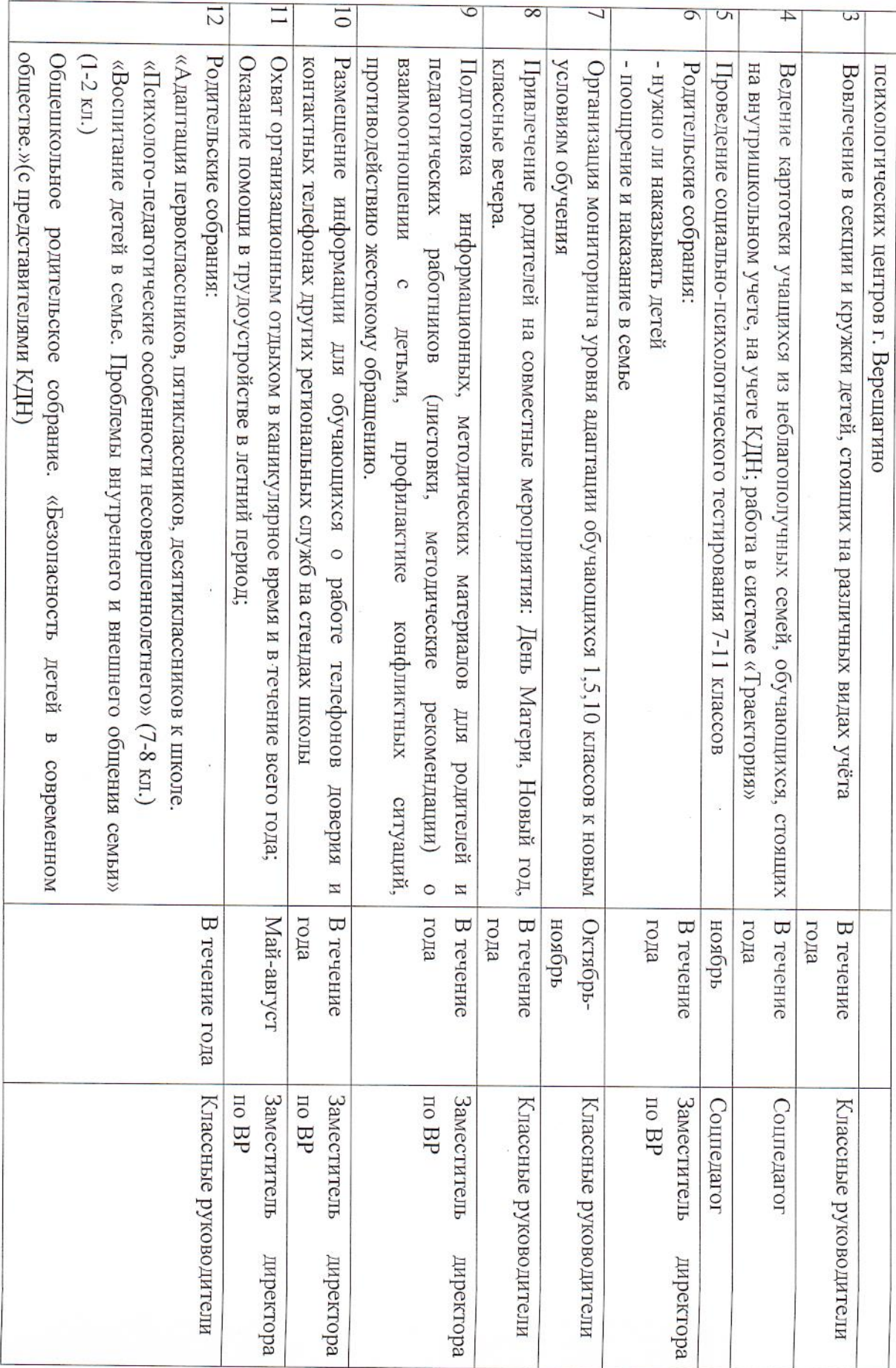

10. Мероприятий по профилактике преступлений и правонарушений среди несовершеннолетних учащихся

 $\hat{\mathbf{r}}$ 

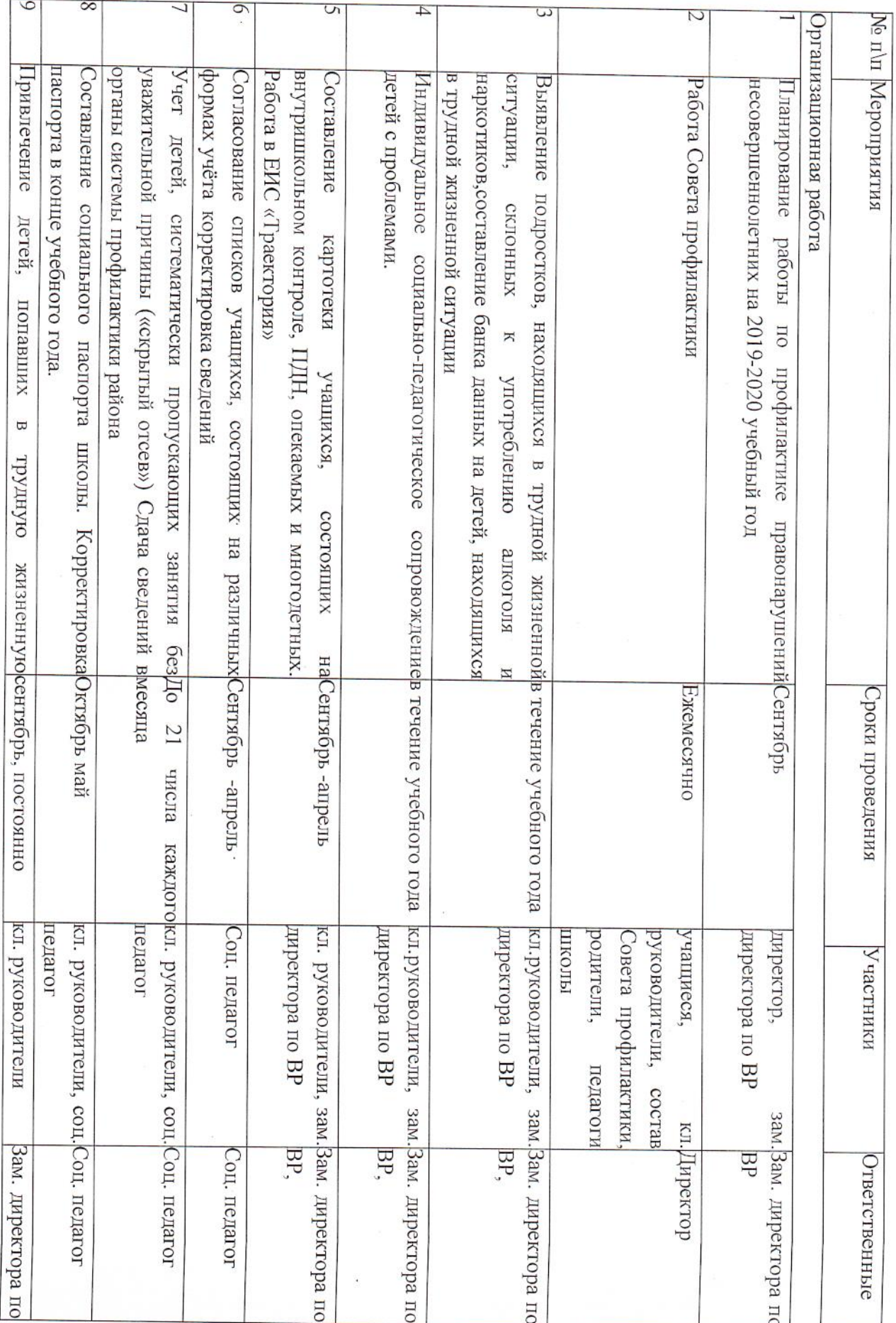

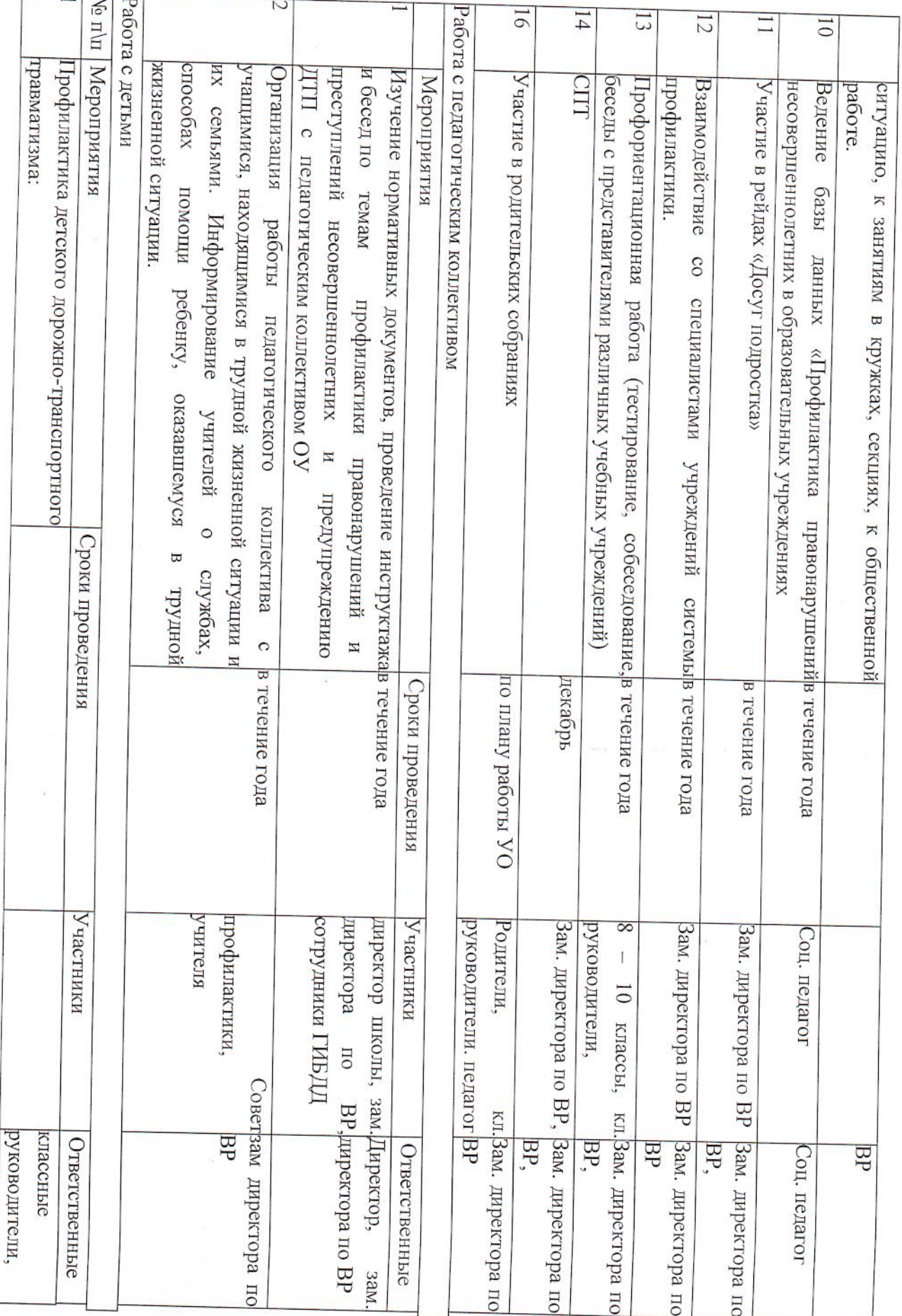

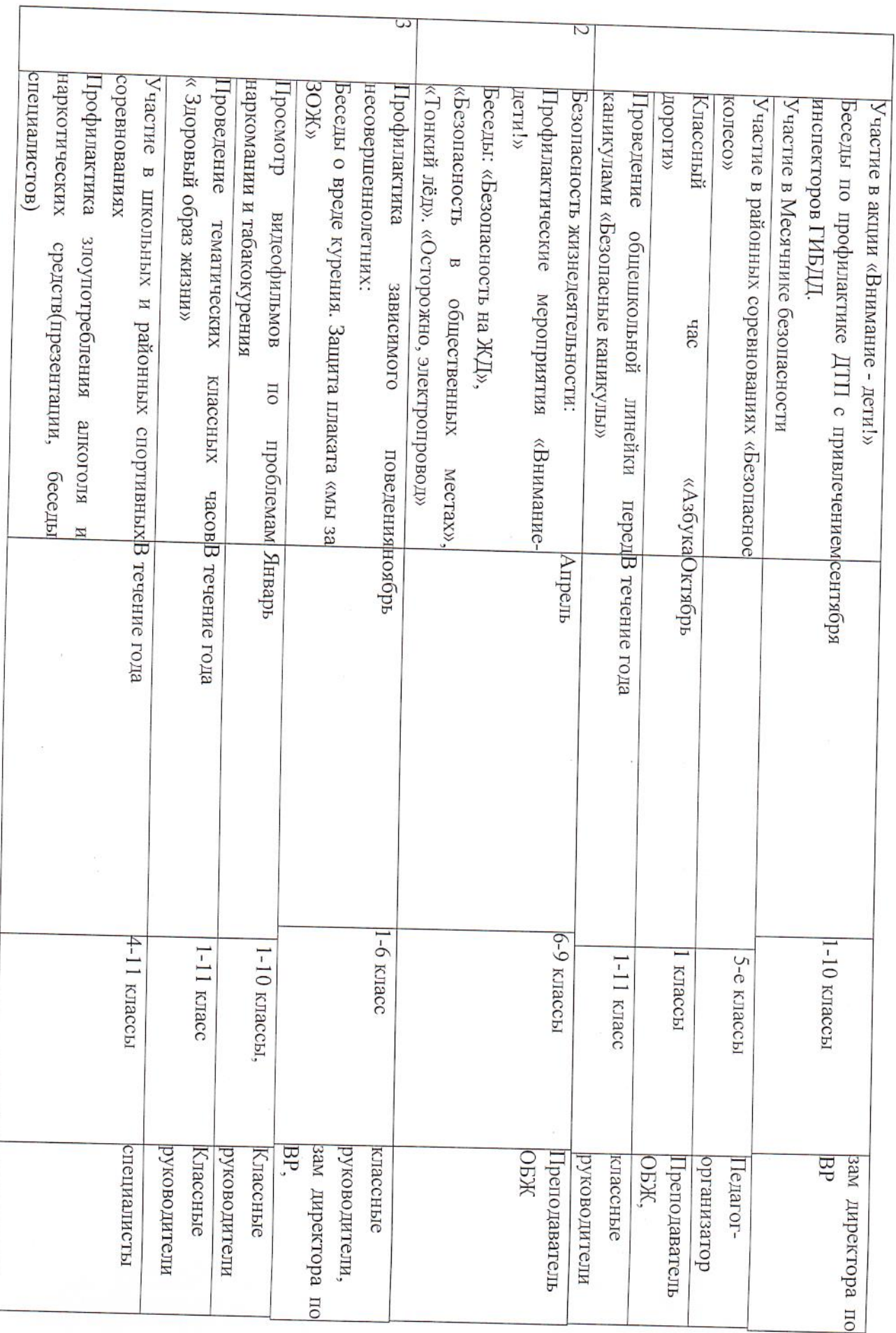

 $\mathcal{L}$ 

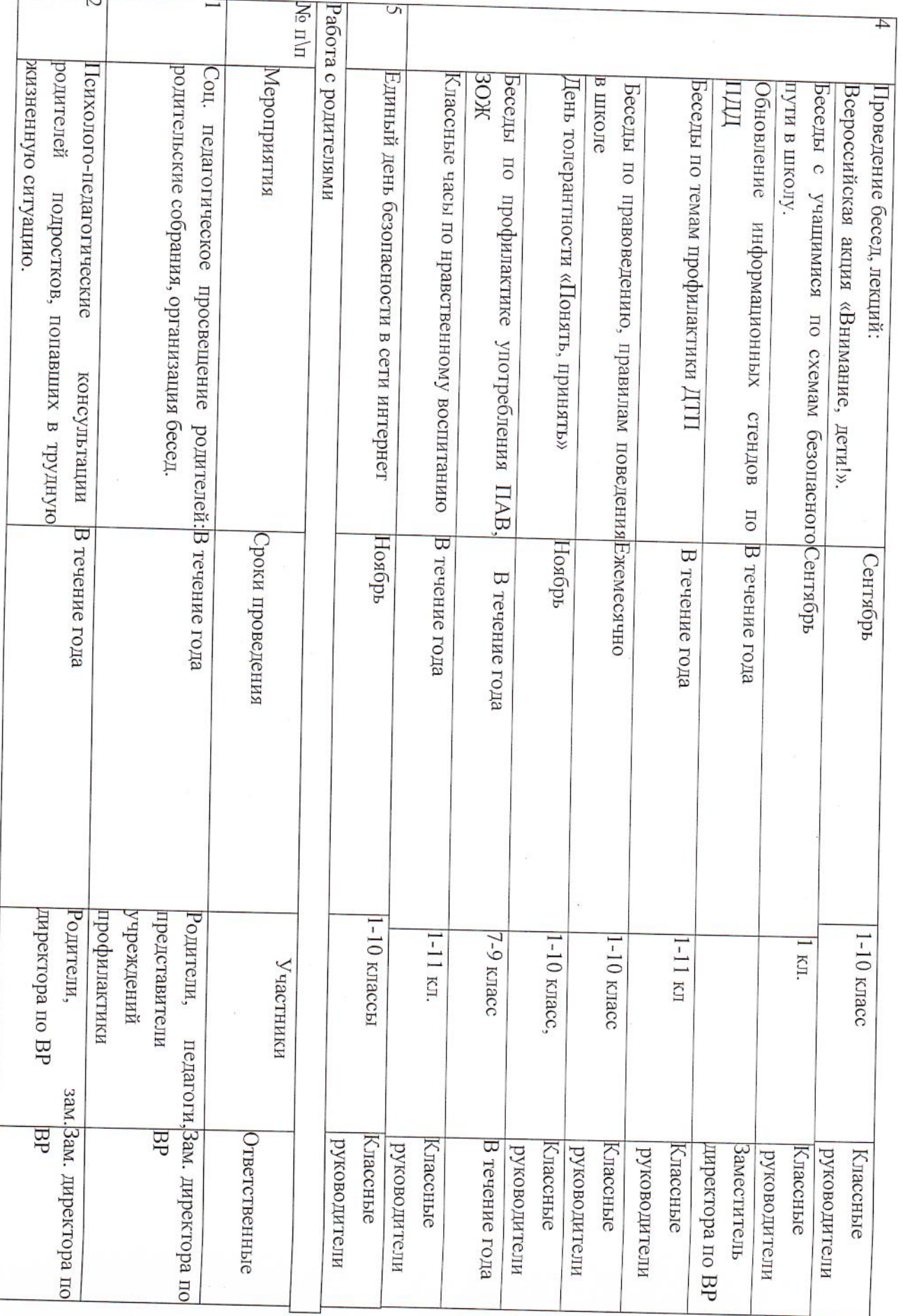

L

 $\chi^{\rm c}_\nu$ 

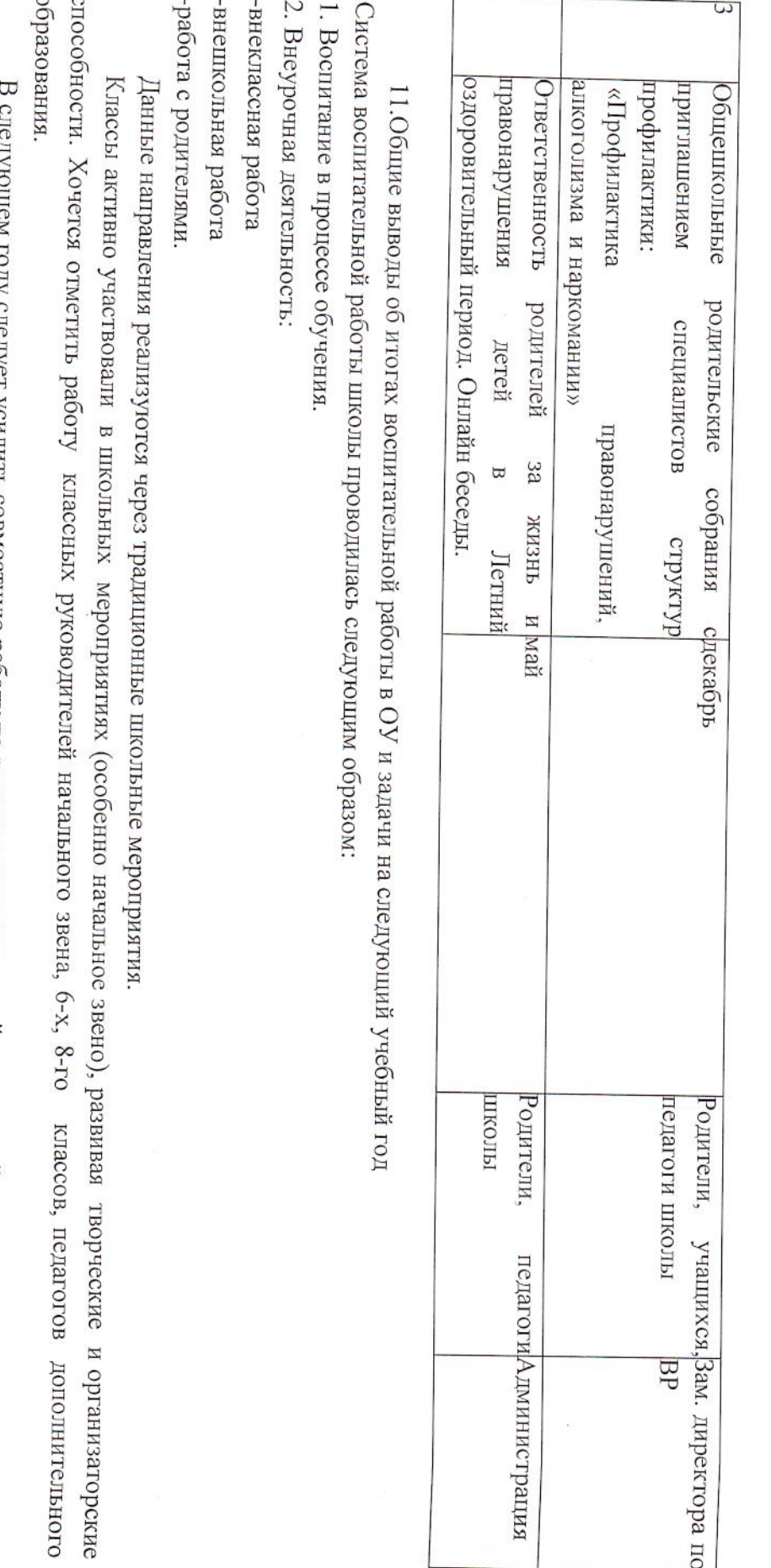

см году следует усилить совместную раюту по привлечению родителей к школьной жизни.

«Проектория». Классные руководители 9-х проводили классные часы . по профориентации, использовали проекты «Билет в будущее»,

Необходимо продолжать работу по определению индивидуальных возможностей учащихся.

запланированные мероприятия проведены к юбилею Победы. благоустройством школьной территории и памятников участникам ВО войны. Активнее велась в этом году работа по военнооинвлицова Амоховьизонога На базе школы в летнее время будет организована работа трудовой бригады «Мастера» и «Цветник», которая с учащимися школы спортивному, команда волейболисток играла на уровне края. занимается He Bce

вечер встречи, проведение новогоднего праздника, день Матери, последний звонок. трансляцио через социальную сеть ВКонтакте. Родители и жители посёлка и района могли просматривать запись таких мероприятий: Благодаря деятельности видео студии «Элемент», со значимых мероприятий, проводимых в школе, ребята вели окумид

специалисты районного суда, полиции. Классные руководители использовали для профилактики презентации, фильмы и беседы. Большая работа проведена по безопасности, профилактике наркомании, табакокурения. Перед учащимися выступали

конфликтов, которые закончились примирением. школе работает службы примирения. Ребята участвовали в урегулировании отношений между учащимися. Рассмотрено 6 случаев В течение года лекционно-предупредительная работа проведена правоохранительными органами по правовому воспитанию. В

питания», «Основы правильного питания» и т.д. года проведены часы общения на темы: «Нет наркотикам», «Берегите здоровье», «Девушка и сигареты», «Я выбираю спорт», «Здоровый образ жизни — залог долголетия», Профилактика коронавируса», «ВИЧ и нравственность», «Основы рационального В целях распространения и пропаганду здорового образа жизни классными руководителями в течение 2019 - 2020 учебного

краевых очных мероприятиях. колесо», Квест-игра по профессиям, конкурс «Мы за ЗОЖ», конкурс сочинений. Недостаточно участвовали ученики нашей школы в Молодецкие забавы, Минута славы, межрайонный конкурс интеллектуальных игр, Метапредметная олимпиада, Турслёт, «Безопасное учебном году ученики школы приняли участие в следующих районных мероприятиях: «Мой Пермский край», «Живая классика», проявить свои таланты за пределами школы, что зачастую положительно сказывается на их дальнейшем творческом росте. В этом мероприятиях. Ребята, которые принимают участие в этих конкурсах, приобретают новые навыки и умения и получают возможность Для выхода учеников школы на более высокий уровень, особое значение имеет участие в районных, краевых конкурсах и

В целом, можно сказать, что задачи, поставленные на 2019-2020 учебный год, выполнены:

возможностей учащихся организация и проведение воспитательных мероприятий осуществлялись, исходя из интересов, интеллектуальных и физических

все аспекты воспитательной работы позволяли учащимся проявлять свои творческие способности;

коллективном творчестве -тесное сотрудничество учителей и учеников способствует формированию хорошей атмосферы, основанной на доверии, понимании и

- не во всех классах налажена система самоуправления; Несмотря на спланированность воспитательной работы, не удается избежать и некоторых недостатков:

- необходимо активизировать работу с родителями.

- не все классные руководители проявляли активность в подготовке класса к общешкольным мероприятиям.

- к участию в мероприятиях привлекают одних и тех же учащихся

различные формы воспитательных мероприятий, систему дополнительного образования; традиции, созданные в школе, расширяются возможности для самореализации и самосовершенствования обучающихся, через Учителя и педагоги школы постоянно работают над совершенствованием воспитательного процесса. Закрепляются и развиваются

также создание условий для ее формирования. Главной целью воспитательной работы на 2020-2021 учебный год по-прежнему является всестороннее развитие личности, а

## У. Содержание и качество подготовки

Статистика показателей за 2017-2020 годы Сведения об освоении учащимися образовательных программ, результаты ОГЭ и ЕГЭ

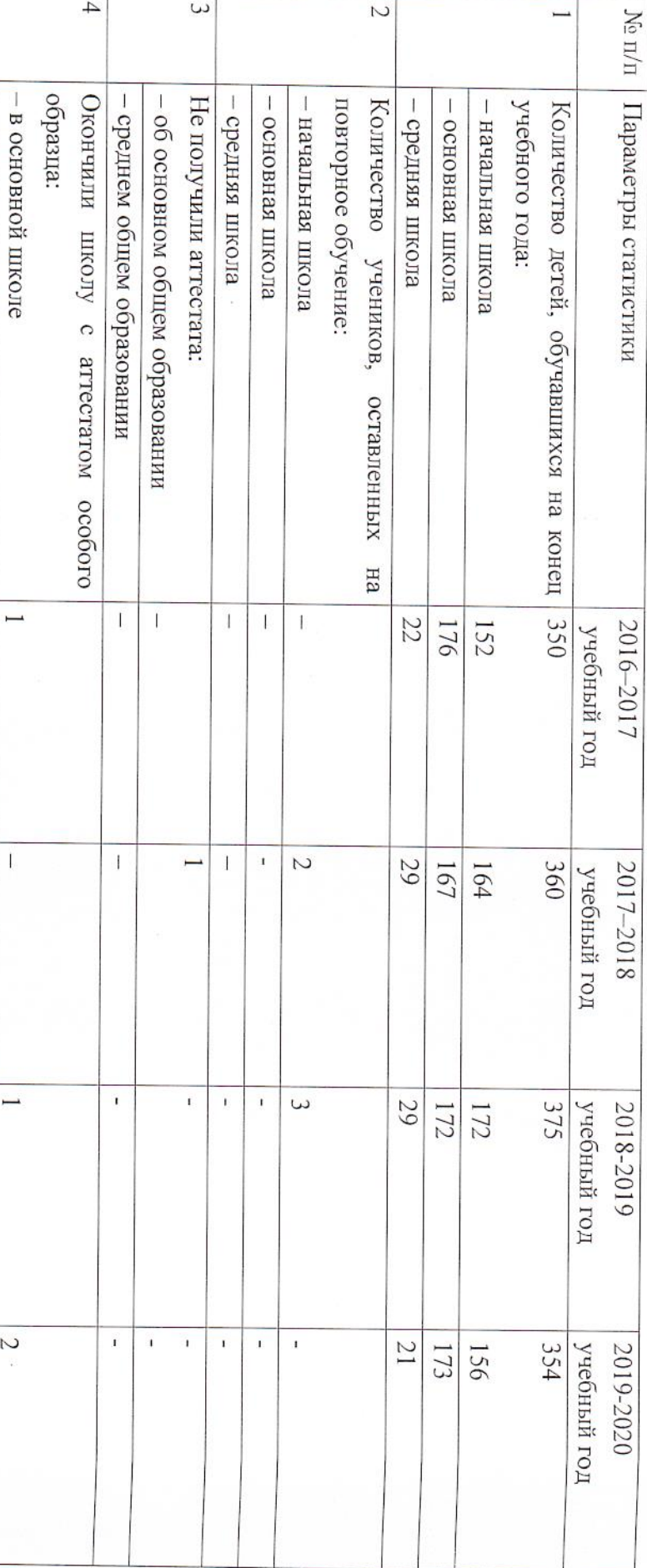

сохраняется, но число обучающихся снизилось. Причиной этому послужила статистика рождаемости в этот период времени. реализации образовательных стандартов среднего общего образования. Профильное обучение в Школе по основным предметам русскому языку и математике, введено с 2020-2021 учебного года в рамках Приведенная статистика показывает, что положительная динамика успешного освоения основных образовательных программ

- средней школе

 $\overline{C}$  $\ddot{\phantom{1}}$ 

 $\begin{array}{c} \hline \end{array}$ 

F

 $\overline{r}$  $\mathbf{I}$ 

Краткий анализ динамики результатов успеваемости и качества знаний

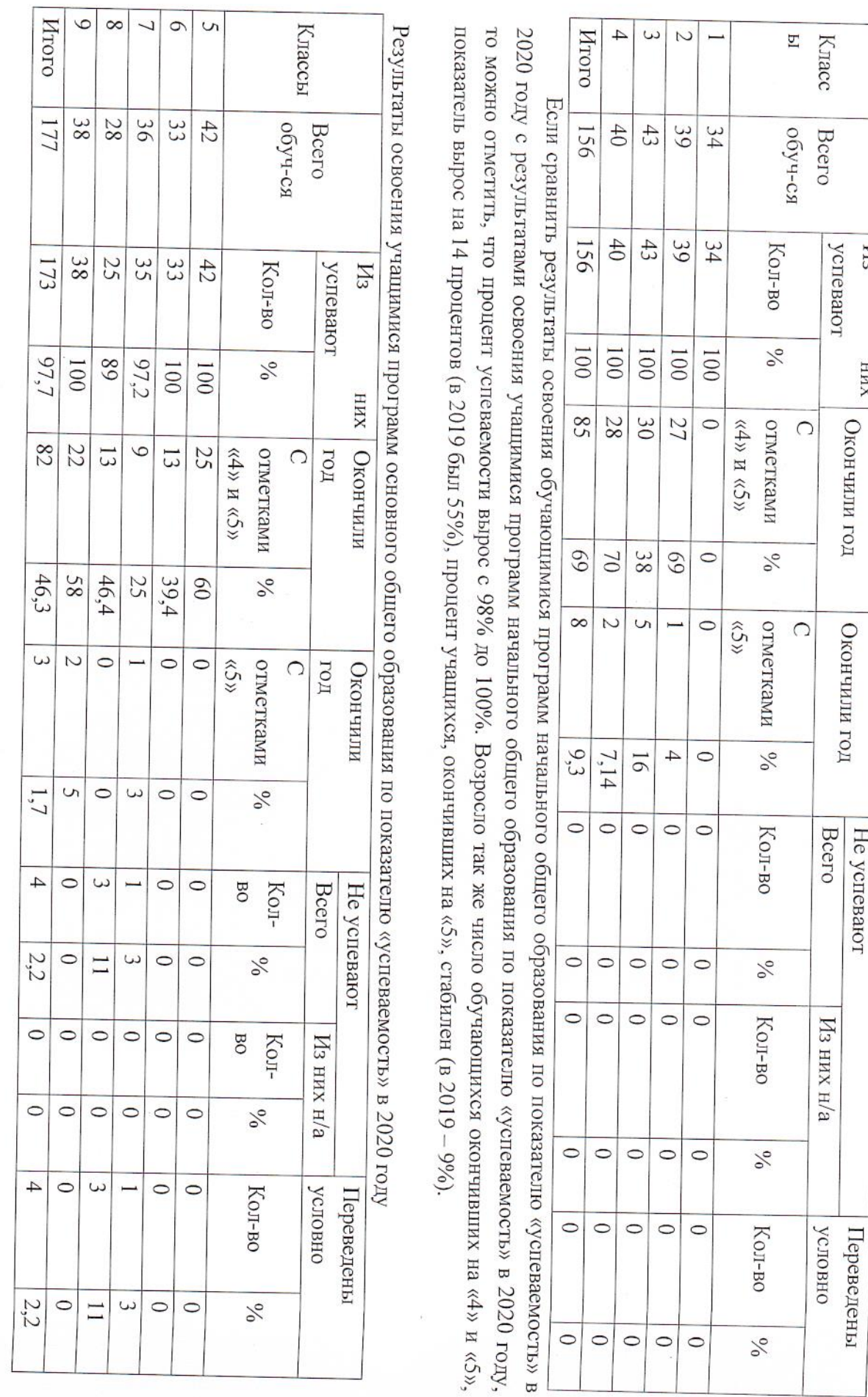

Результаты освоения учащимися программ начального общего образования по показателю «успеваемость» в 2020 учебном году

He ycneaator

 $\overline{M}$ 

**XHH** 

 $1, 196$ окончивших на «4» и «5», возросло с 32% В 2019 году, до 46,3% в 2020 г. Процент учащихся, окончивших на «5», стабилен (в 2019 можно отметить, что процент успеваемости вырос с 94% до 97,7%. Увеличился и процент качества образования, число обучающихся, 2020 году с результатами освоения учащимися программ основного общего образования по показателю «успеваемость» в 2019 году, то Если сравнить результаты освоения обучающимися программ основного общего образования по показателю «успеваемость» в

самообследования за 2019 учебный год, это: новой коронавирусной инфекцией. Но и реализация тех задач которые были поставлены в начале 2019-2020 учебного года при анализе Причинами данного роста качества и успеваемости во многом стали новые условия обучения в период карантина связанного с

- организация индивидуального подхода и учета особенностей отдельных обучающихся;
- работа с обучающимися группы риска и мотивированными обучающимися;
- пелевое повышение квалификации педагогов с профессиональными дефицитами (работа с обучающимися с низкой мотивацией, применение современных педагогических технологий),
- отоор содержания в рабочих программах учебных предметов и адекватность оценочных средств:

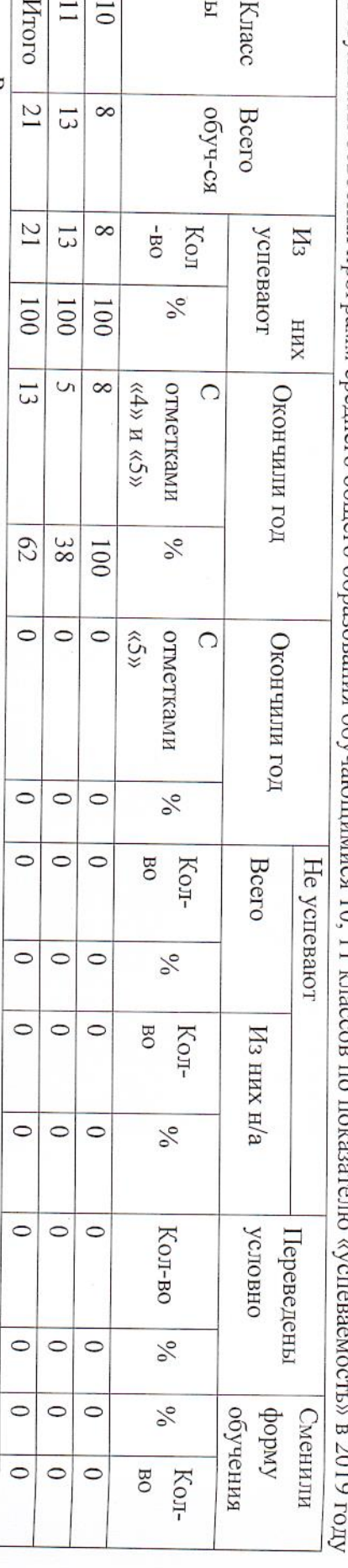

Результаты освоения программ среднего общего образования обучающимися 10, 11 кл nnn<br>1

окончивших на «5», снизился до 0 % (в 2019 было 6,5%). году повысились на 34 % (в 2019 количество обучающихся, которые закончили полугодие на «4» и «5», было 28%), процент учащихся, Результаты освоения учащимися программ среднего общего образования по показателю «качество обучения» в 2020 учебном

содержания для достижения планируемых результатов и оценочных средств на адекватность их применения. результаты, проведена детальная работа по повышению качества путем анализа рабочих программ учебных предметов по отбору Эти результаты объясняются тем, что проведен анализ образовательных результатов обучающихся, которые показали невысокие

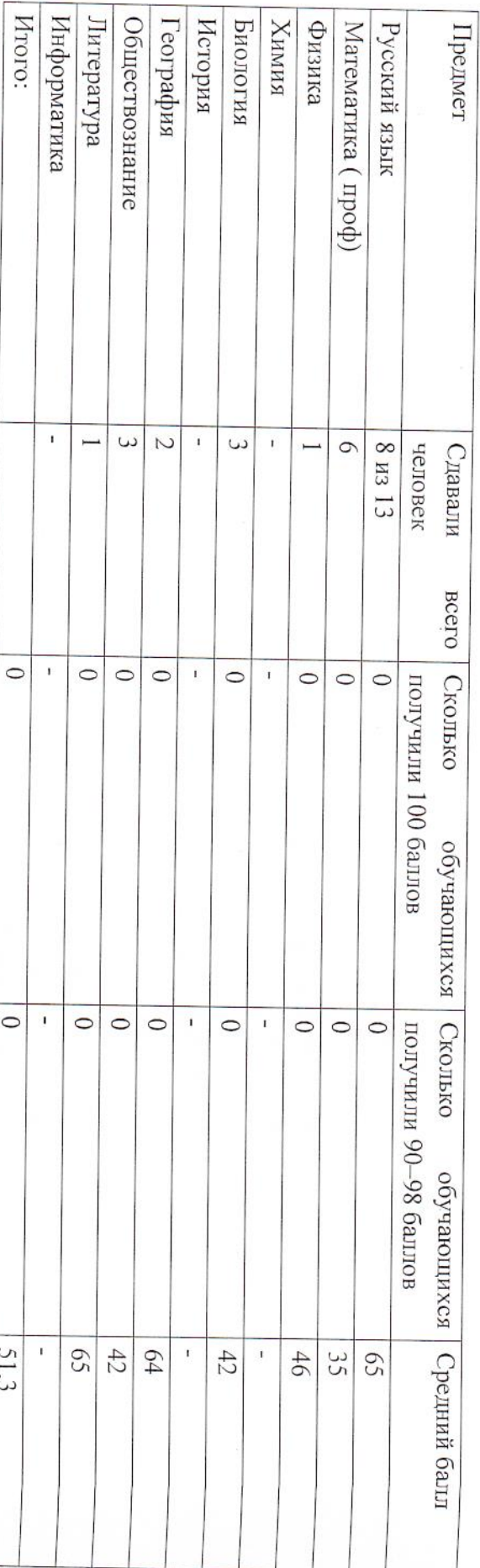

Результаты сдачи ЕГЭ 2019 года

условиях дистанционного формата. средний бацл повысился с 47 до 65), по остальным предметам средний балл понизился, что объясняется особенностями обучения в По сравнению с 2019 годом по отдельным учебным предметам наблюдаем положительную динамику успеваемости (литература планировали поступать в ВУЗ, ЕГЭ не сдавали. Средний балл ЕГЭ чуть снижен по сравнению с 2019 годом с 56,1 до 51,3. документов, было принято решение о выдачи аттестатов выпускникам по результатам годовых оценок. Выпускники, которые не В 2020 году в условиях пандемии, итоговая аттестация существенно отличалась от предыдущих лет. На основании нормативных

Средний балл ЕГЭ по годам достижения заданного уровня. Школа планирует продолжить стимулировать работников согласно нормам коллективного договора. мер по опережающему реагированию на отклонения реального качества образования выпускников школы от требуемого для контроль образовательных достижений обучающихся в группе риска, чтобы предупредить снижение результатов, разработает систему с педагогами, по совершенствованио навыков работы в дистанционном формате. Также запланирует на 2021 год систематический Чтобы исправить ситуацию в 2021 году, школа проведет обучающие мероприятия и организует персональную работу

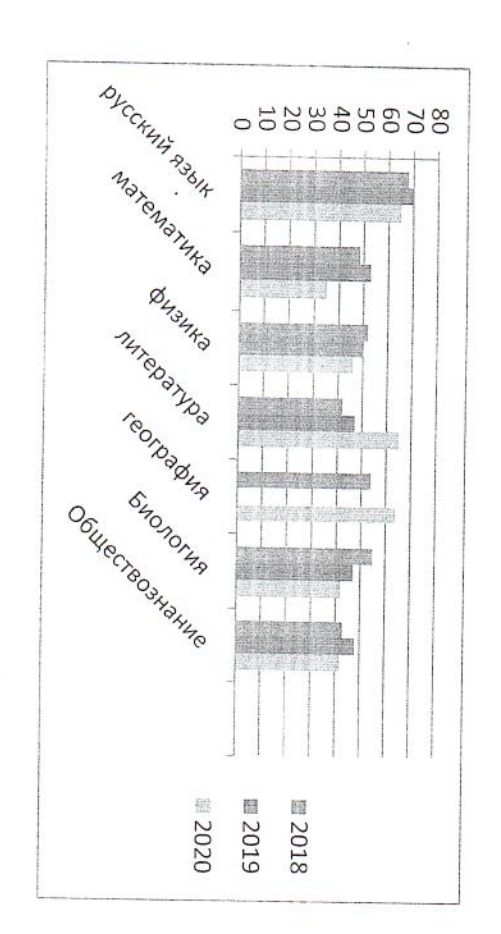

### Результаты сдачи ОГЭ 2020 года

которой признаются результатами ГИА и являются основанием для выдачи аттестата об основном общем образовании. предметам учебного плана изучаемым в 9 классе итоговых отметок как среднее арифметическое четвертных отметок), результаты программам основного общего образования проводилась форме промежуточной аттестации (путем выставления по всем учебным (рекомендации Федеральной службы по надзору в сфере образования и науки от 05.06.2020 г. №02-35), итоговая аттестация по  $\Xi$ 2020 году в условиях распространения новой коронавирусной инфекции, на основании нормативных документов

коллегиальных органов управления образовательной организации и проведение массовых, тематических мероприятий в школе. преподавания учебных предметов, выбираемых на ГИА, и мероприятий по профориентации. В-третьих, разъяснительная работа Во-первых, это опрос родителей (законных представителей) и их детей. Во-вторых, корректировка плана ВСОКО в части контроля В 2021 году школа планирует провести детальный анализ по востребованности предметов на ГИА через систему мероприятий.

Сведения о победителях, призерах олимпиад (по уровням)

**IIpaBO** Hroro: **MHO** Технология вилогоже Медицина виопоия емкиф кимих Обществознание Математика Английский язык Литература Русский язык География Предмет  $30$  $\overline{\phantom{0}}$  $\overline{4}$  $\overline{S}$ 2015 岸  $\overline{\mathcal{C}}$  $\overline{\phantom{0}}$  $\overline{C}$  $\overline{\phantom{0}}$  $\overline{}$  $\overline{ }$  $\overline{C}$  $\omega$  $\hspace{.01in}4$ Количество победителей, призеров 6  $\mathbf i$  $\overline{\phantom{a}}$  $\mathbf{1}$  $\,$  $\mathbf{r}$  $\bar{1}$  $\mathbf{I}$  $\overline{ }$  $\bar{1}$  $\overline{\phantom{a}}$  $\overline{}$  $\overline{4}$ 2016 Ë  $\overline{\phantom{0}}$  $17$  $\mathbf{I}$  $\overline{C}$  $\mathbf{I}$  $\overline{\phantom{0}}$  $\overline{C}$  $\circ$  $\overline{C}$  $\overline{C}$  $\overline{\phantom{0}}$  $\overline{\phantom{0}}$  $\mathbf{I}$  $\overline{C}$ 2017  $\overline{\phantom{0}}$  $\overline{a}$  $\overline{17}$  $\mathbf{I}$  $\rightarrow$ ì  $\mathbf i$  $\overline{C}$  $\overline{4}$  $\mathcal{L}$  $\mathbf{u}$  $\bar{t}$  $\mathbf{I}$ 2018  $\overline{ }$ Z Ē.  $\overline{a}$  $\overline{\omega}$  $\overline{C}$  $\overline{\phantom{0}}$  $\mathbf{r}$ 51  $\overline{\phantom{0}}$  $\overline{C}$  $\mathbf{r}$  $\overline{\phantom{0}}$  $\overline{\phantom{0}}$  $\mathbf{1}$  $\mathbf{I}$ 2019  $\overline{ }$  $\overline{\phantom{0}}$  $\overline{L}$  $\mathbf{r}$  $\mathbf{I}$  $\omega$  $\mathbf{I}$  $\mathbf{I}$  $\mathbf{r}$  $\mathbf{r}$  $\overline{\phantom{0}}$  $\mathbf{1}$  $\blacksquare$  $\overline{C}$  $\mathbf{I}$ 2020  $\,$   $\,$ 

Результаты участия в муниципальном этапе всероссийских предметных олимпиад

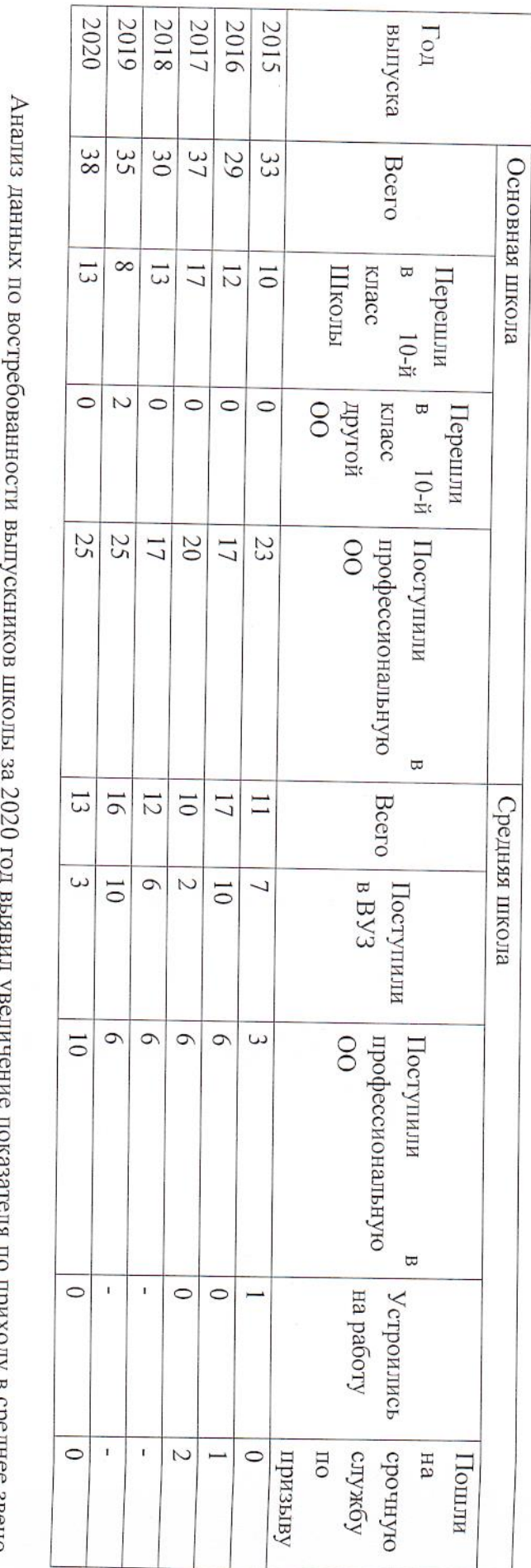

## VI. Востребованность выпускников

приемной кампании в условиях пандемии. (с23% до 34%). Но показатель поступления выпускников 11 класса в ВУЗ снизился (с 63% до 23%), это объясняется особенностями OHORE CONTACTOR CHAVISTA ON B

и востребованных профессий, выпускниками вузов, участие в ярмарках вакансий, публикации по теме профориентации в социальных сетях школы. и обучающимися предвытускных классов по-профориентации. Для этого он-организует встречи с-представителями редких стабильных и качественных результатов по данному показателю. Продумает систему мотивации обучающихся и педагогов, классных руководителей к участию в профориентационных мероприятиях. Заместитель директора по ВР активизирует работу с родителями В 2021 году школа обобщит результаты работы класеных руководителей, учителей-предметников, чьи ученики достигают

VII. Оценка функционирования внутренней системы оценки качества образования

нашей школы, они вцелом удовлетворены качеством образования. На уровне основного общего образования показатели соответствуют среднему уровню и ниже среднего. По данным обследования мнения родителей (законных представителей) учеников приказом по Школе №209. По итогам оценки качества образования в 2020 году выявлено, что уровень метапредметных результатов В Школе утверждено положение о системе контроля и оценивания достижений обучающихся от 29.12.2014г., утверждённого

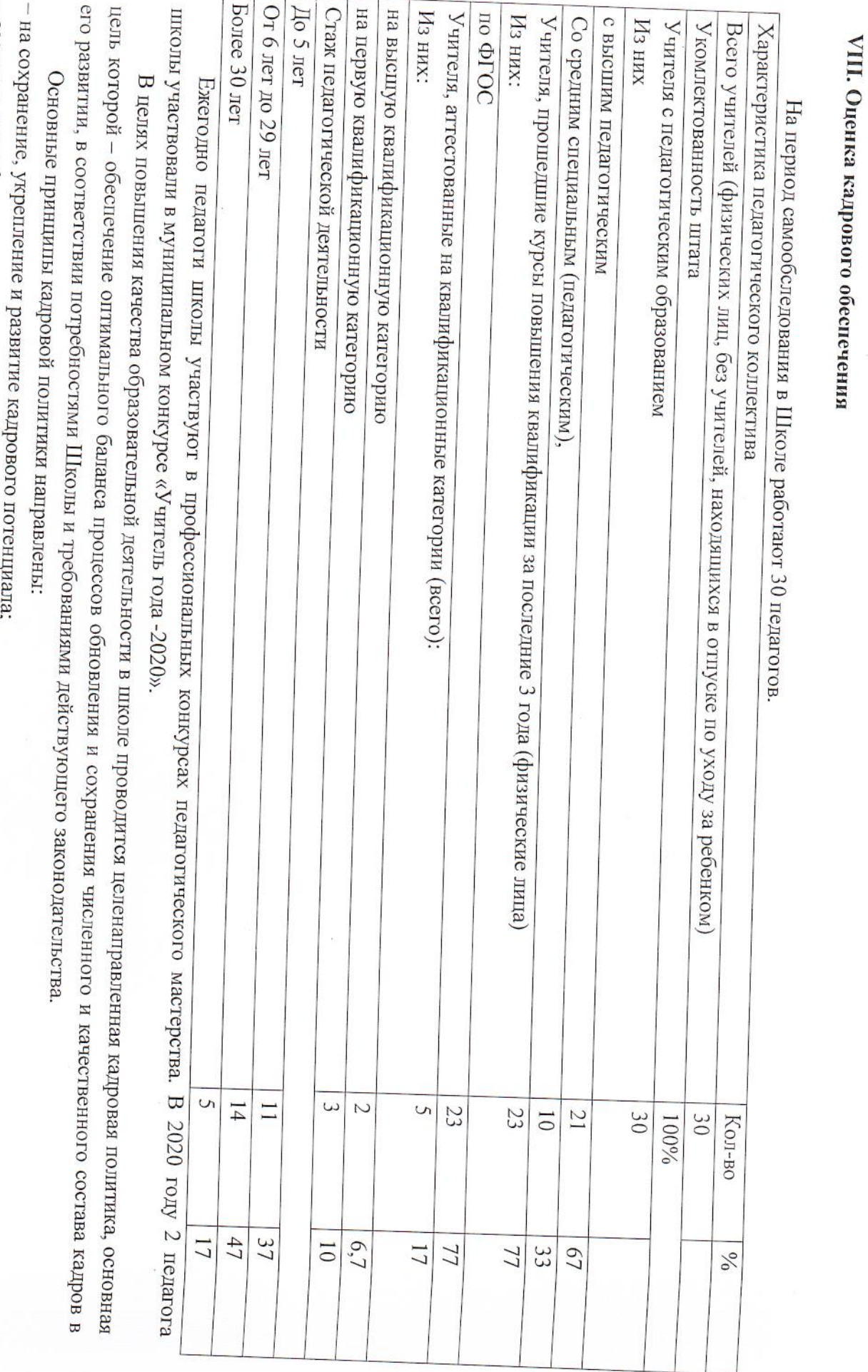

– создание квалифицированного коллектива, способного работать в современных условиях;

- повышения уровня квалификации персонала.

подготовки обучающихся, необходимо констатировать следующее: Оценивая кадровое обеспечение образовательной организации, являющееся одним из условий, которое определяет качество

– образовательная деятельность в школе обеспечена квалифицированным профессиональным педагогическим составом; – в Школе создана устойчивая целевая кадровая система, в которой осуществляется подготовка новых кадров из числа собственных

выпускников;

– кадровый потенциал Школы динамично развивается на основе целенаправленной работы по повышению квалификации педагогов.

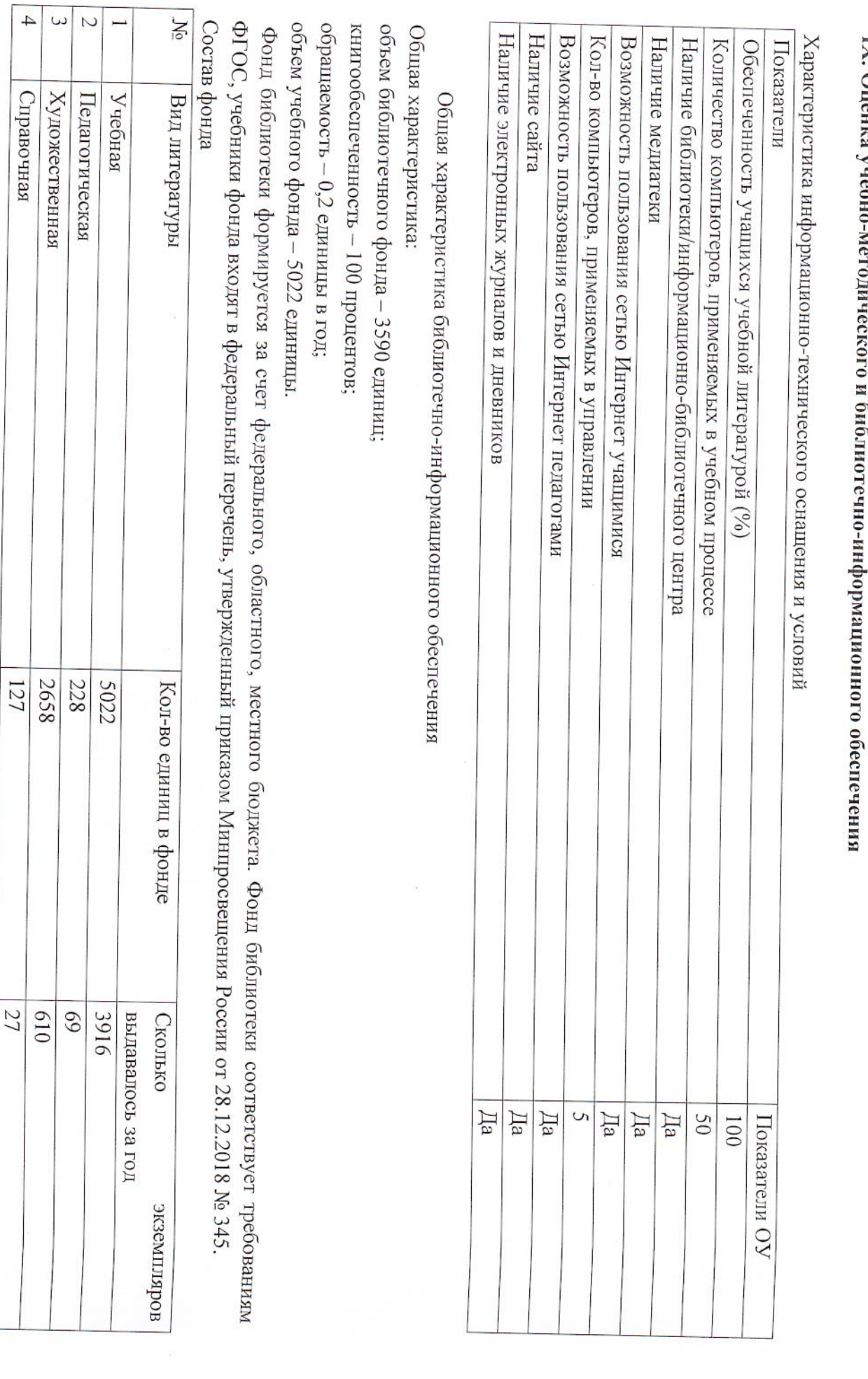

T

E

IX. Опенка учебно

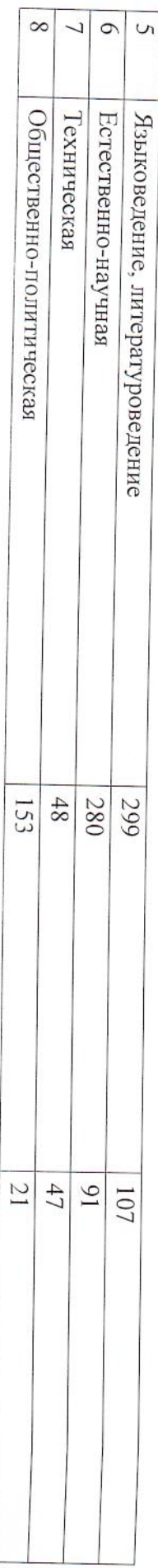

обновление фонда художественной литературы. библиотеки учебными пособиями достаточная. Отсутствует финансирование библиотеки на закупку периодических изданий и В помещении библиотеки есть стенд с информацией о работе и проводимых мероприятиях библиотеки Школы. Оснащенность В библиотеке имеются электронные образовательные ресурсы ; сетевые образовательные ресурсы; мультимедийные средства (презентации, электронные энциклопедии, дидактические материалы. Средний уровень посещаемости библиотеки – 30 человек в день.

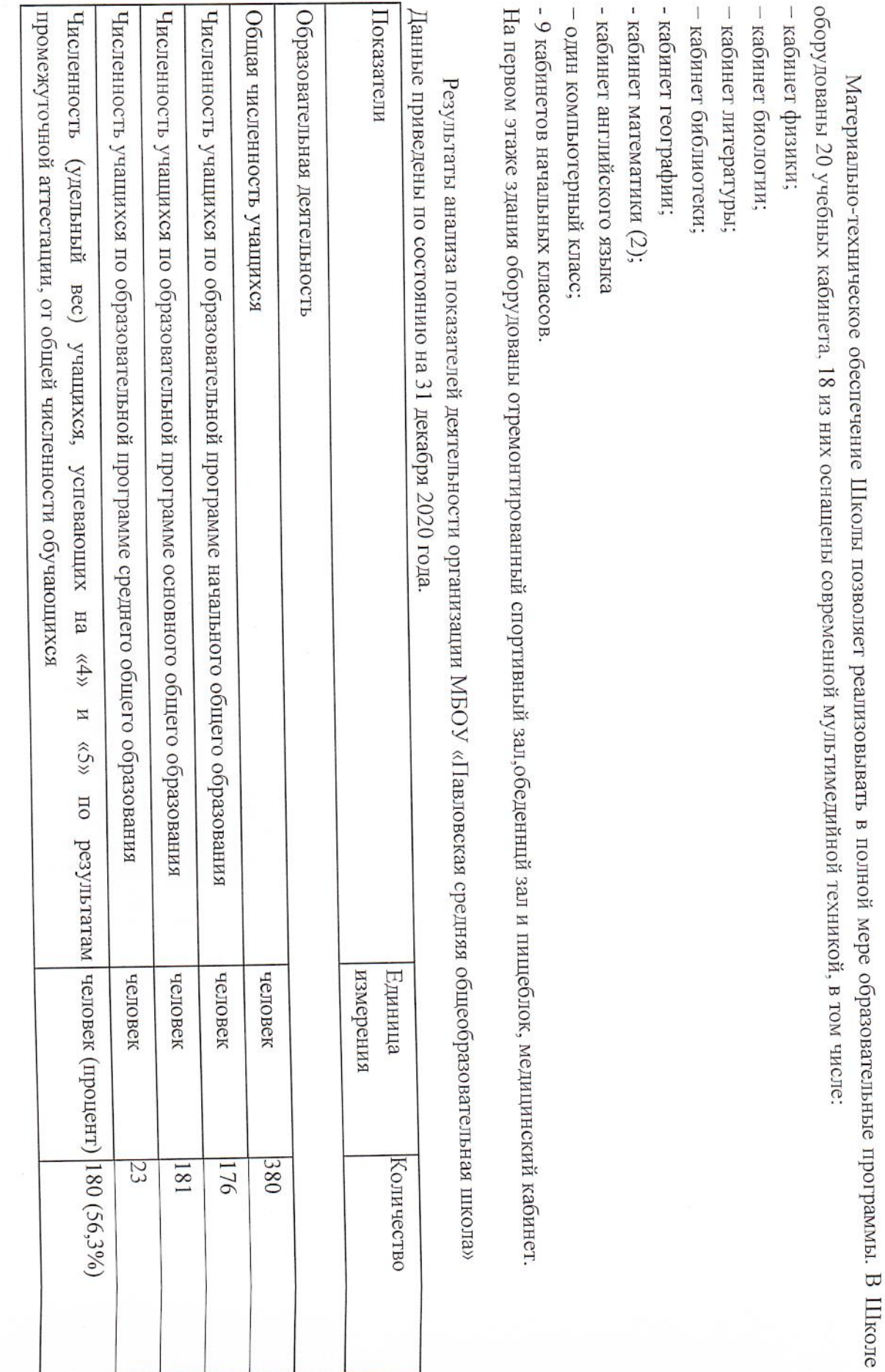

Х. Оценка материально-технической базы

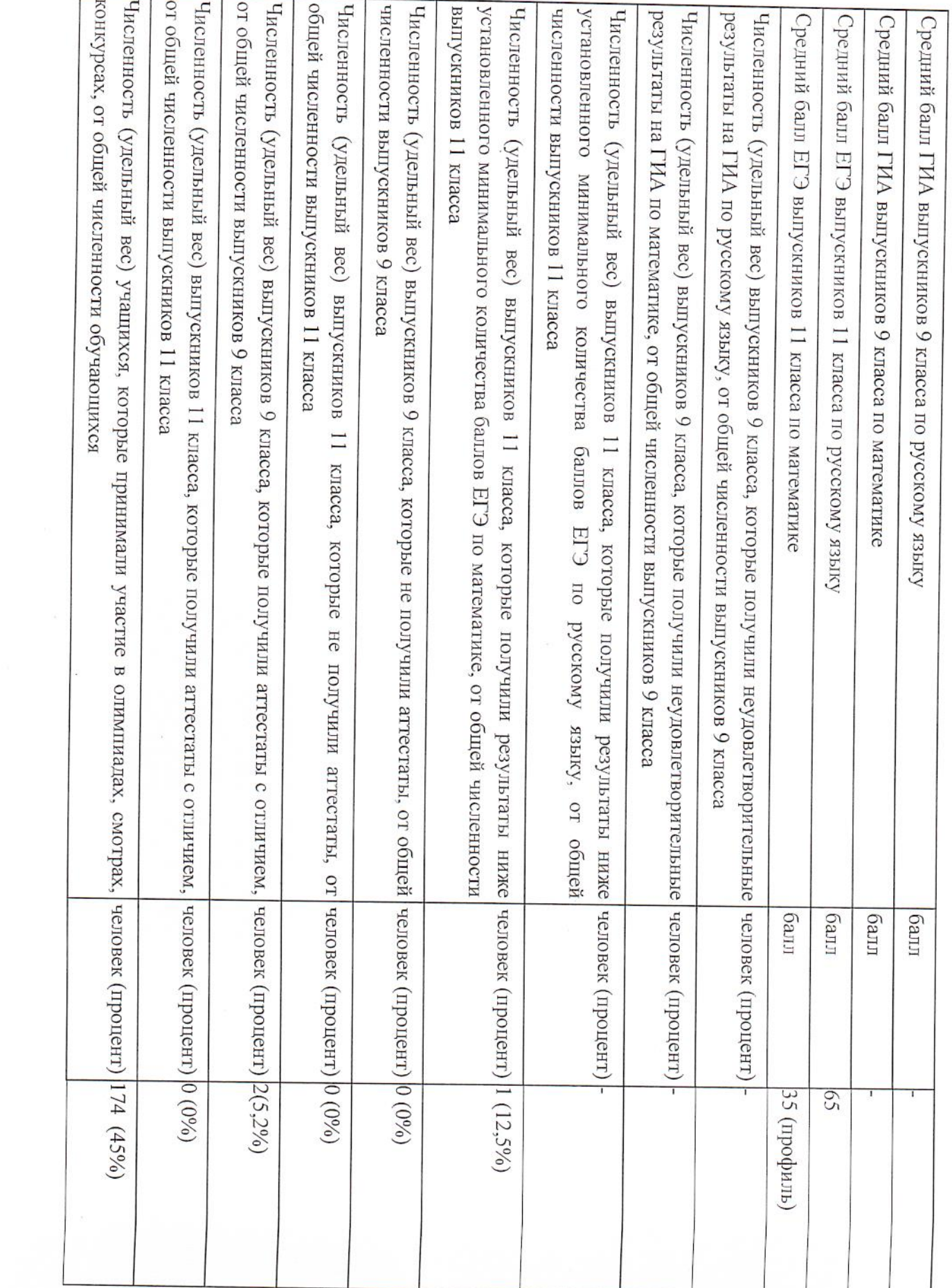

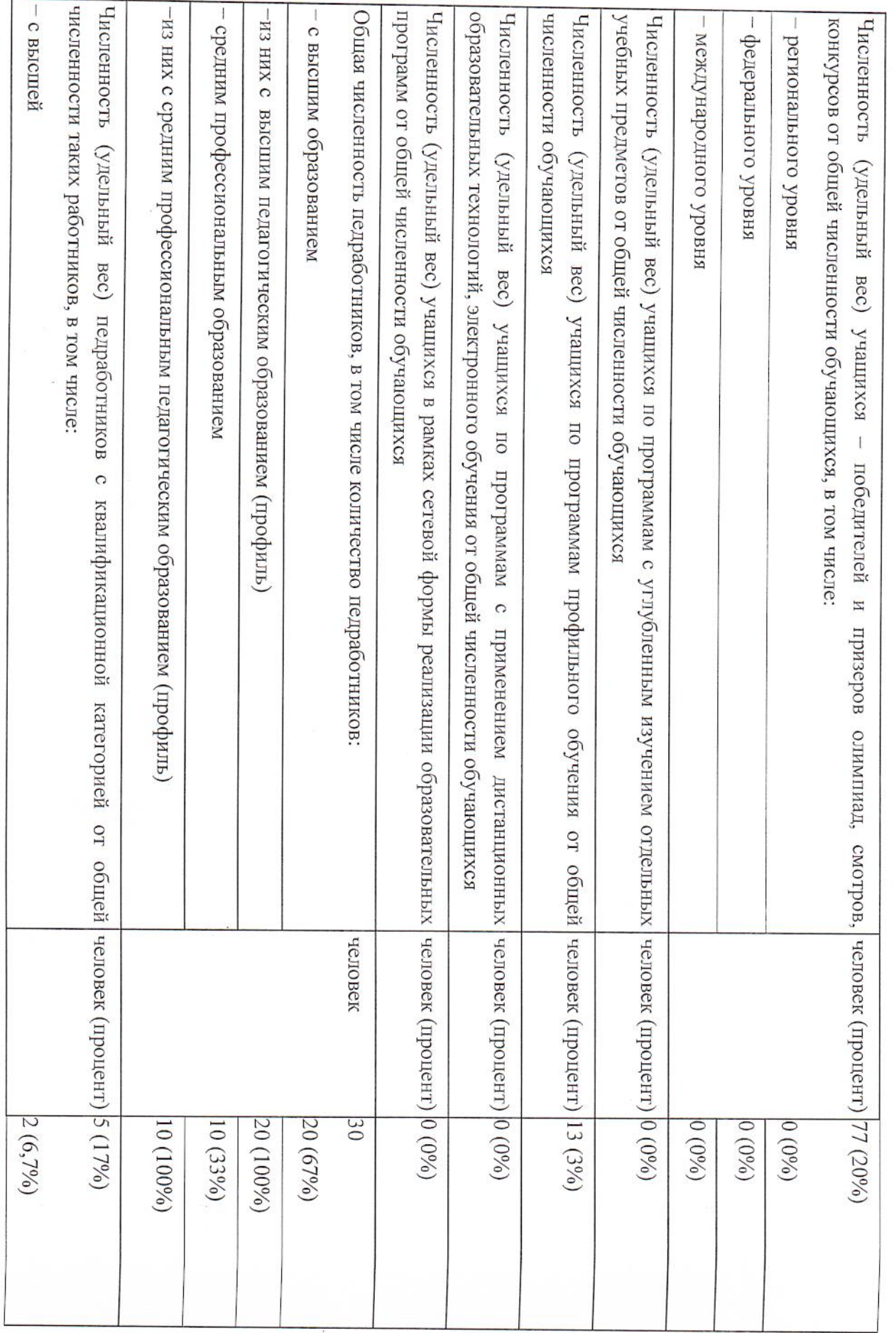

 $\mathcal{L}^{\mathcal{L}}$  . The  $\mathcal{L}^{\mathcal{L}}$ 

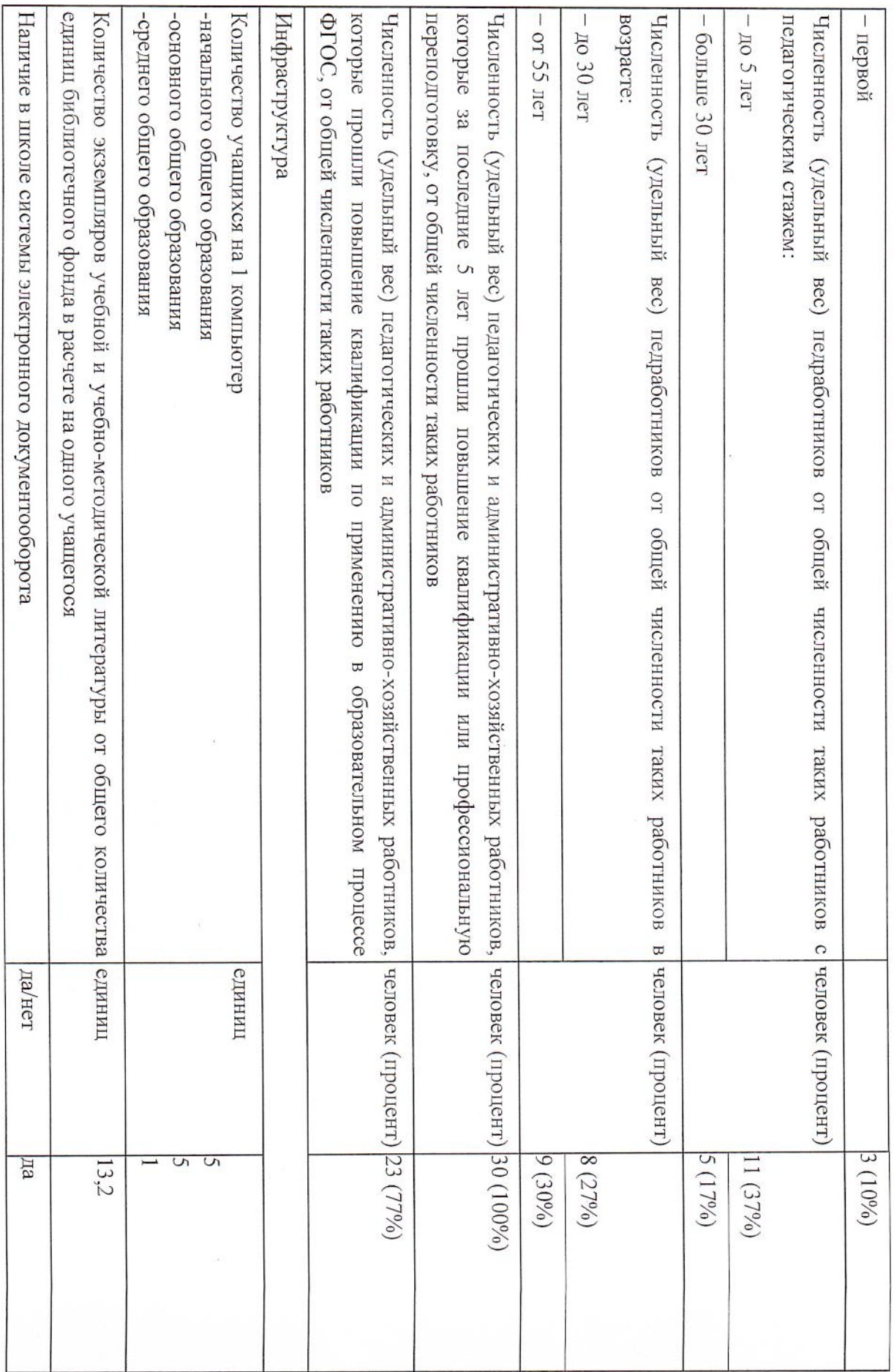

![](_page_36_Picture_13.jpeg)

регулярно проходят повышение квалификации, что позволяет обеспечивать стабильных качественных результатов образовательных достижений обучающихся. Школа укомплектована достаточным количеством педагогических и иных работников, которые имеют высокую квалификацию и  $\ddot{\phantom{0}}$ ды ооразования.

# Раздел 2. Структурное подразделение «Детский сад «Золотой ключик »

#### Общие вопросы

роджетного Общеобразовательного учреждения «Павловская СОШ» Полное наименование Образовательного учреждения – структурное подразделение «Детский сад «Золотой ключик» Муниципального

 $\rm\,V$ чредитель —  $\rm\,V\pi$ равление образования Очерского муниципального района

Юридический адрес: Пермский край, Очерский район, пгт. Павловский, улица Октябрьская 40

Фактический адрес:

- Пермский край, Очерский район, пгт.Павловский, переулок Пушкина 34

- Пермский край, Очерский район, пгт.Павловский, переулок Малышева 21

Контактные телефоны: 8(34278) 33847, 8(34278)33799

Caйr http://zolotoykluchik.ucoz.net

Адрес электронной почты: ZoLoTouKLu4iK@yandex.ru

иринадлежал Павловскому машиностроительному заводу Здание детского сада по адресу переулок Пушкина 34 было сдано в эксплуатацию в 1963 году, назывался - детский сад № 5  $\overline{H}$ 

С 1991 года здание детского сада передается Павловскому поселковому совету и называется детский сад № 2.

«Верещагинский детский сад». Очерского муниципального района № 435 от 15.08.2006 г. к МДОУ Павловский детский сад «Золотой ключик» присоединен МДОУ Муниципальное дошкольное образовательное учреждение Павловский детский сад «Золотой ключик». Постановлением главы Постановлением главы местного самоуправления Очерского района № 741 от 30 декабря 1999 г. детский сад № 2 переименован в

детский сад «Золотой ключик». Павловский детский сад «Золотой ключик» на Муниципальное бюджетное дошкольное образовательное учреждение Павловский Постановлением главы Администрации Очерского муниципального района № 901 от 13.12.2011 г. изменено название МДОУ

муниципального района от 18.01.2007г. №19, переименовано в МБДОУ Павловский детский сад «Ромашка» на основании Постановления главы Очерского муниципального района № 902 школы по Постановлению главы местного самоуправления Очерского района от 19.10.1999г. № 589. МОУ Павловская начальная школа Детский сад был реорганизован в МОУ Павловская начальная школа – детский сад путем присоединения к детскому саду начальной машиностроительному заводу по1993г., а затем передано администрации п. Павловский и управлению образования Очерского района. детский сад реорганизовано в МДОУ Павловский детский сад «Ромашка» на основании Постановления главы Очерского Здание детского сада по адресу переулок Малышева 21 начало функционировать с 1972г. Здание принадлежало Павловскому

or 13.12.2011<sub>r</sub>.

В результате реорганизации оба здания были объединены и присоединили к МБОУ «Павловская СОШ» 08.02.2018г.

следующим: рабочая неделя – пятидневная, выходные дни – суббота, воскресенье, праздничные дни. Режим работы групп с 7.00 до 19.00 часов. Режим работы организации установлен Учредителем, исходя из потребностей семьи и финансирования учреждения, и является

воспитанников Учреждения на 01.01.2020 составляла 220 человек на 01.09.2020 составляет 205 человек, в т. ч.: В 2020 году в Учреждении функционировало 10 групп. Согласно муниципальному заданию на 2020 год общая численность

Для детей 3-4 лет -2 группы - 36 детей; Для детей 2-3 года -1группа - 37 детей

Для детей 5-6 лет - 2 группы - 36 детей. Для детей 4-5 лет - 2 группы - 41 детей;

Для детей 6-7 лет - 2 группы - 35 детей;

Муниципальное задание по наполняемости учреждения детьми в 2020 учебном году выполнено полностью.

# Оценка системы управления деятельностью образовательного учреждения

освобождается от должности Учредителем. Заведующий несет ответственность за деятельность Учреждения. коллегиальности. Руководство деятельностью Учреждения осуществляется заведующим, который назначается Управление Учреждением осуществляется в соответствии с законом РФ «Об образовании» на основе принципов единоначалия и на должность и

В Учреждении сформированы коллегиальные органы управления:

Педагогический совет

Общее собрание трудового коллектива

участие каждого его члена в подготовке, принятии и реализации управленческих решений. специальных вопросов. В Учреждении реализуется возможность участия в управлении всех участников образовательного процесса, Каждый орган управления выполняет определенный вид управленческих действий и принимает решение относительно круга

воспитательно-образовательного процесса с дошкольниками. удовлетворенности родителей основных заказчиков, удовлетворенности педагогов условиями в работе для качественного построения Целью управления является эффективное руководство дошкольным учреждением для достижения оптимального результата:

(педагогов, родителей (законных представителей), детей) и сотрудников ДОУ. обеспечить стабильное функционирование, пространство управленческой деятельности значительное число педагогов, работников ДОУ и родителей (законных представителей), Действующая система управления в Учреждении в 2020 учебном году адо способслвовало развитию инициативы участников образовательного процесса позволила оптимизировать управление, включить в

## Оценка образовательной деятельности

М.А.Васильевой. комплексной программы дошкольного образования «От рождения до школы» под редакцией Н.Е.Веракса, Т.С. Комаровой, «Художественно-эстетическое», «Физическое развитие» образовательным областям: подразделения «Детский сад «Золотой ключик» MBOY «Павловская СОШ», которая разработана в соответствии с ФГОС ДО с учетом Образовательный процесс в 2020 году строился в соответствии с основной общеобразовательной программой структурного В программе предлагаемое содержание образования и психолого-педагогической работы представлено по «Социально-коммуникативное развитие», «Познавательное развитие»,  $\langle P$ eqeboe развитие»,

части программы рассчитывается в соответствии с возрастом воспитанников, основными направлениями их развития, спецификой включающей обязательную часть и часть, формируемую участниками образовательных отношений. Общий объем обязательной Проектирование образовательной деятельности в Учреждении в прошедшем учебном году осуществлялось в соответствии с

областям в соответствии с ФГОС ДО дошкольного образования и включает НОД по реализации содержания образовательной программы по пяти образовательным

-для детей группы раннего возраста - 10 HOД (100мин) в неделю,

-для детей 2 младшей группы - 10 HOД (150мин) в неделю

-для детей средней группы - 11 НОД (220мин) в неделю,

-для детей старшей группы – 13 НОД (325 мин) в неделю

-для детей подготовительной к школе группы - 14 HOД (420 мин) в неделю

региональный компонент, исходя из интересов и потребностей детей и пожеланий родителей. работы по самообразованию педагогов), традиции детского сада, Часть, формируемая участниками образовательного процесса, в Учреждении реализуется через занятия по выбору (в рамках а также парциальные образовательные программы, включая

Воспитательно-образовательный процесс осуществлялся через совместную деятельность с детьми:

осуществление функций присмотра и ухода, -по инициативе взрослого и при желании детей в ходе режимных моментов направленная на решение образовательных задач и

детей, педагог создает условия для деятельности детей по интересам и сам организовывает самостоятельную деятельность детей деятельность взрослого и детей в виде непосредственно образовательной деятельности (занятий). Самостоятельную деятельность

конструирование образовательного процесса на основе субъект субъектного взаимодействия; учет индивидуальных особенностей предусматривает: личностно-ориентированное взаимодействие детей друг с другом, детей и взрослых, педагогов и родителей; комплексный подход, деятельностный подход, средовой подход. Технология реализации воспитательной системы Учреждения цель воспитательной системы: успешная социализация ребенка в обществе. Концептуальные подходы воспитательной системы: каждого ребенка; открытость педагогического процесса Система воспитательной работы Учреждения складывается на основе взаимодействия родителей, детей и педагогов. Основная

Планирование процесса воспитания осуществляется в трех формах, взаимно дополняющих друг друга:

а) в годовом плане работы Учреждения:

б) в комплексно-тематическом плане каждой возрастной группы

в) в календарном плане работы воспитателя

воспитания и развития, текущие явления (например, времена года) и яркие события (например, праздники). В тематической неделе за общей темы, которая на определённое время становится объединяющей. При выборе темы педагоги учитывают интересы детей, задачи тематического планирования, в основу которого положена идея интеграции содержания разных образовательных областей очин из ведущих принципов организации образовательного процесса в нашем Учреждении – это принцип комплекснонуруг

изобразительная деятельность, конструктивно-модельная деятельность, музыка, физкультура, которые продолжают основную тему естественных для дошкольника видов деятельности, что обеспечивает высокий уровень наших воспитанников активности, самостоятельности и творчества, социально-личностного развития, развития эмоциональной сферы. Образовательный процесс педагогами строится познавательное занимательное дело, проводятся занятия: познавательная деятельность, развитие как увлекательная проблемно-игровая деятельность путём интеграции познавательной pequ.

и нагладную среду в зависимости от темы недели. При планировании педагоги предусматривают виды самостоятельной свободной поддержание и обеспечение «зоны ближайшего развития», на индивидуальные возможности детей. организована с учетом интересов мальчиков и девочек, детской Воспитателями тшательно продумывается содержание развивающей среды по возрастам. Они еженедельно обновляют игровую деятельности в специально подготовленной развивающей среде. Развивающая предметно-пространственная изменяется, варьируется, постоянно обогашается с ориентацией на

нарушениями речи 40 воспитанника, зачислено на логопункт 25 детей, которым требуется особое внимание, выпущено с чистой речью специализированной помощи детям и родителям в освоении образовательной программы. В начале учебного года было выявлено с течение учебного года проводилась коррекционная работа учителем-логопедом и была направлена на организацию

17 детей. Проведено 7 индивидуальных консультаций с родителями, 4 подгрупповые беседы. статус: служащие 22%; предприниматели 4%; рабочие 66%; неработающие 8%; родители образованы: имеют специальное образование благополучный. Преобладают дети из полных семей 84%, многодетные семьи 35%, семьи СОП и группы риска 3%;, социальный Взаимоотношения Учреждения с родителями воспитанников строятся на основе взаимодействия и сотрудничества, а также с потребностей и интересов семей. Мониторинг семей за 2020 год показал, что контингент воспитанников ДОУ социально

гостиные, круглые столы, семейные праздники, творческие выставки и др. Работает консультативная служба специалистов: учителязадач используются различные формы работы, не только организационно-информационные, но и практические, такие как творческие повышение педагогической культуры родителей; вовлечение родителей в воспитательно-образовательный процесс. Для решения этих 75%, высшее образование 10%, среднее общее 15%. логопеда, музыкального руководителя, инструктора по физической культуре. При организации работы по взаимодействию Учреждения с семьями воспитанников решаются приоритетные задачи:

анкетирование. В результате 95% опрошенных родителей удовлетворены оказанием услуг образовательной организацией семьей помощниками воспитателя. Для оценки Создан Совет родителей, из представителей от каждой возрастной группы. Использование разнообразных форм работы с дало определенные результаты: родители из «зрителей» и «наблюдателей» становятся активными участниками встреч и удовлетворенности родителями качеством образовательных услуг было

коррекции ребенка и его семьи, программа профилактических услуг, который включает различные формы: выявления семей группы риска задействованы администрация, воспитатели, специалисты. Разрабатывается индивидуальный план «социального риска», а также находящихся в социально-опасном положении и (или) в трудной жизненной ситуации. В процессе целью - организации, координации, реализации социально-правовой и психолого-педагогической поддержки детей и семей группы В Учреждении уделяется внимание семьям воспитанников, находящихся в социально опасном положении. Ведется работа с

Информационно-просветительские: консультации, беседы, собрания, оформление информационных стендов Учреждения

Диагностические: мониторинг межличностных отношений (наблюдение, выявление семей группы риска СОП, анализ

результативности работы), мониторинг здоровья, взаимодействие с КДН.

Практико-ориентированные: вовлечение в совместные праздники, спортивные мероприятия, творческие выставки, трудовые Консультативная: оказание помощи семье в конфликтных ситуациях

Учреждение только помогает, поддерживает, направляет, дополняет их воспитательную деятельность. акции и т.д В основе взаимодействия семьи и детского сада лежит идея о том, что за воспитание детей несут ответственность родители, а

В 2020 учебном году в ДОУ 6 семьи СОП.

Анализируя работу в целом, можно отметить стабильность положения семей, находящихся на педагогической поддержке;

района: детской библиотекой, центральным домом культуры, общеобразовательной школой, школой искусств, спортивными школами. совместной деятельности. В 2020 году Учреждение сотрудничало с образовательными и просветительными учреждениями поселка и углублению связей дошкольного образовательного учреждения с другими образовательными учреждениями и учреждениями культуры. активность родителей в жизни группы. Гворческое сотрудничество с образовательными партнерами осуществлялось, согласно заключения договоров и плана мероприятий Дошкольное образовательное учреждение осуществляет взаимодействие с социумом. Наблюдается тенденция к расширению и

В 2020 году педагогами велась углубленная работа по направлению:

(24 детей); «Лего-конструирование» (66 детей); «Волшебный мир оригами» (42 детей); «Разноцветный мир» (39 детей); «Природная - познавательное развитие: «Сенсорика» (40 детей); «Математическая копилка» (24 детей); «с ЛЕГО в увлекательный мир математики» социально-коммуникативное развитие: «Речевичок» (25 детей); театрализация (26 детей); «Ловкие пальчики» (20 детей);

мастерская» (19 детей) - речевое развитие: «В мире звуков»» (20 детей); «АБВГДЕйка» (50 детей);

художественно-эстетическое развитие: «Музыкальные игры» (90 детей), «Нетрадиционная техника рисования» (44 детей), «Бумажная

пластика» (18 детей).

содержание физкультурно-оздоровительной направленности. Необходимо расширить Анализ реализации части ООП, формируемой участниками образовательного процесса показал, что отсутствует исходя из интересов и потребностей детей и родителей, т.е. они должны быть социально востребованы, например, формы организации детской деятельности, чикизоно pabora

режима. В процессе разных видов детской деятельности формируем представления детей о здоровом образе жизни.Большое внимание комплекс физкультурно-оздоровительных мероприятий, направленных на профилактику заболеваний и соблюдение двигательного включить реализацию краткосрочных образовательных практик, цель которых физическое развитие ребёнка. Учреждение организует разносторонною деятельность, направленную на сохранение здоровья детей, реализует «Комплексную физкультурно-оздоровительной работы». В соответствии с данной системой в детском саду систематически проводится

аллергенами. Разработаны и внедрены технологические карты. Пищеблок оборудован соответствующими СанПиНа цехами, штатами и дневного меню. Кроме того для детей с аллергическими заболеваниями проводится замена продуктов, являющимися индивидуальными уделяется привитию детям навыков безопасного поведения. необходимым технологическим оборудованием. В дошкольном учреждении осуществляется комплексный контроль за Систематически проводится оперативный контроль за нормой выдачи пици, организацией питания воспитанников в режиме дня, питания детей. Для осуществления контроля создана бракеражная комиссия, В Учреждении согласно СанПиН организовано 4 разовое питание детей. Питание сбалансировано и построено на основе 10 состав которой утверждён приказом заведующего.

оздоровительную работу, дежурством детей по столовой, сервировкой столов и др. Важной задачей в формировании потребности у детей в здоровом образе жизни является вовлечение родителей в физкультурноокфотом мидоводи им по трем направлениям: информационно - аналитическое,

эмоционально-психологического климага в коллективе и взаимодействия взросльгх с детьми стала быстрая и безболезненная адаптация детей. В группах созданы спортивные уголки, оснащенные оборудованием, как промышленного производства, так и нестандартным, познавательно-просветительское Воспитателями проводилась планомерная работа по адаптации детей вновь пришедших в детский сад. Вследствие благоприятного сделанных руками педагогов и родителей. Большое внимание уделяется развивающей предметно – пространственной среде для обеспечения двигательной активности Имеется спортивный зал, оборудованный необходимым спортивным инвентарем.

реализацио принципа интеграции физизеского развития и других образовательных областей на основе комплексно-тематического планирования образовательного процесса і к условиям детского сада. Работа по формированию у детей потребности в здоровом образе жизни осуществляется янструктором по физической культуре проводилась в начале и в конце

учебного года педагогическая диагностика - оценка индивидуального развития физической подготовленности, которая показала, что Для выявления уровня физического развития детей

воздействий: увеличился процент детей с уровнями «высокий», «средний», уменьшились показатели с уровнями «низкий». после проведённой оздоровительной работы отмечается в основном положительная динамика уровня эффективности педагогических

снижается. Причинами высокой заболеваемости являются следующие: высокая заболеваемость ОРВИ и карантин по грипцу, основная знаний, а через приобретение личного опыта в практических действиях и во взаимодействии ДОУ и семьи. необходимой для повышения сопротивляемости организма ребенка различным болезням. А это возможно только не путем передачи часть детей имеет II группу здоровья (93%). Число дошкольников, которые состоят на учете у различных специалистов (III группа Мониторинг динамики показателей здоровья за 3 учебных года свидетельствует о том, что уровень заболеваемости детей не составляет  $(5\%)$ . И семья, и педагоги считают проблему формирования здорового образа жизни у

## Оценка качества подготовки обучающихся

дошкольного образования остаются стабильно положительные. Факторы, способствующие успешной реализации образовательного дошкольников, планирование и организация образовательного процесса на основе сравнительного анализа ДО, процесса: стремление педагогов к совершенствованию воспитательно-образовательного процесса в соответствии требованиями ФГОС использование современных педагогических Анализ педагогической диагностики за 5 *IGT* технологий, показал,  $_{OLh}$ направленных на формирование ключевых компетенций у результаты освоения основной образовательной программы педагогической,

опенка индивидуального развития детей в начале и в конце учебного года. Полученные данные свидетельствуют о том, что диагностики, связанной с оценкой эффективности педагогических воздействий и основы дальнейшего планирования, работы с конкретными детьми. Положительная динамика отмечается у 100% воспитанников. Подавляющее большинство детей освоили достижения планируемых результатов соответствуют возрасту детей, а также позволяют уточнить направления образовательной логопедической и психологической диагностики. программу на высоком и среднем уровнях. пелью опличизации работы с детьми и индивидуализации образовательного процесса в ДОУ в рамках педагогической

образовательном процессе современных эффективных форм и методов, активизирующих деятельность детей процесса в ДОУ и о реализации ООП ДО в полном объёме. По мнению педагогов, этому способствовало использование в развилия интегративных канеств воспитанников соответствует возрасту. Это свидетельствует об эффективности педагогического Уровень овладения детьми необходимыми знаниями, навыками и умениями по всем образовательным областям, а также уровень

ФГОС. Отмечается положительная динамика (в сравнении на начало и конец года) у 100% воспитанников. подготовительных к школе групп показал, что содержание, уровень и качество подготовки выпускников соответствует требованиям Анализ результатов освоения основной образовательной программы дошкольного образования  $1100$ **ZO** детьми

педагогами в решении данной проблемы Причины низких результатов - низкая посещаемость детьми детского сада, недостаточно эффективные методы, используемые

Участие воспитанников Учреждения в творческих конкурсах

в муниципальных конкурсах и олимпиадах, а также на уровне России Положительным итогом решения поставленных задач на учебный год можно считать активное и заинтересованное участие детей

## Оценка качества подготовки обучающихся

ДO, логопедической и психологической диагностики дошкольников, процесса: стремление педагогов к совершенствованию воспитательно-образовательного процесса в соответствии требованиями ФГОС дошкольного образования остаются стабильно положительные. Факторы, способствующие успешной реализации образовательного Анализ педагогической диагностики за 5 лет показал, что результаты освоения основной образовательной программы использование современных педагогических технологий, направленных на формирование ключевых планирование и организация образовательного процесса на основе сравнительного анализа педагогической, компетенций у

работы с конкретными детьми. Положительная динамика отмечается у 100% воспитанников. Подавляющее большинство детей освоили достижения планируемых результатов соответствуют возрасту детей, а также позволяют уточнить направления оценка диагностики, связанной с оценкой эффективности педагогических воздействий и основы дальнейшего планирования, программу на высоком и среднем уровнях. индивидуального развития детей в начале и в конце учебного года. Полученные данные свидетельствуют о том, что целью оптимизации работы с детьми и индивидуализации образовательного процесса в ДОУ в рамках педагогической образовательной ироводится

развилия интегративных канеств воспитанников соответствует возрасту. Это свидетельствует об эффективности педагогического образовательном процессе современных эффективных форм и методов, активизирующих деятельность детей процесса в ДОУ Уровень овладения детьми необходимыми знаниями, навыками и умениями по всем образовательным областям, а также уровень и о реализации ООП ДО в полном объёме. По мнению педагогов, этому способствовало использование в

ФГОС. Отмечается положительная динамика (в сравнении на начало и конец года) у 100% воспитанников. подготовительных к школе групп показал, что содержание, уровень и качество подготовки выпускников соответствует требованиям Янализ результатов освоения основной образовательной программы дошкольного образования  $1100$ (OI детьми

Причины низких результатов - низкая посещаемость детьми детского сада, недостаточно эффективные методы, используемые

педагогами в решении данной проблемы

![](_page_46_Picture_6.jpeg)

обеспечения

За последние 3 года прошли повышение квалификации по применению в образовательном процессе федеральных

государственных образовательных стандартов дошкольного образования 100% педагогов.

В прошедшем учебном году аттестованы:

- на первую квалификационную категорию - 0 педагога:

- на соответствие занимаемой должности -5 педагогов;

Анализируя деятельность по аттестации педагогических кадров за последние 5 лет, отмечается в 2020 году тенденция по

повешению уровня квалификации педагогов

В 2020 году прошли курсовую подготовку 15 педагогов.

1 педагог прошел профессиональную переподготовку Укомплектованность педагогическими кадрами составляет 93%. В учреждении работает профессиональный коллектив, готовый

обеспечить нормальное функционирование воспитательно-образовательной системы. Постоянно ведется работа над обновлением и к инновационным преобразованиям в области дошкольного образования. детском саду имеется достаточное количество методических, дидактических и наглядных пособий, которое позволяет

пополнением учебно-методического обеспечения исходя из финансовых возможностей учреждения. педагогической деятельности обеспечивается техническими и аппаратными средствами, сетевьми и Функционирование информационной образовательной среды в д/с для организации процесса управления, методической и имичнноиприинамион

устройствами: 5 персональных компьютеров, 5 ноутбуков, 4 принтера, 2 мультимедийных проектор. методической службы повышение уровня педагогической компетенции педагогов посредством углубленного изучения и внедрения фГОС в образовательный процесс детского сада. Активные формы методической работы: семинары-практикумы, мастер-классы, Все мероприятия годового плана планировались в соответствии с годовыми задачами. Одной из главных задач в деятельности

мунициальном уровне 7 педагогов (38%) (2 место(2), 3 место); краевом уровне - 2 педагога(15%) – (2 место); российский уровень - 2 деловые игры, открытие просмотры, работа педагогов над темами самообразования, открытые мероприятия и их анализ Педагоги учреждения являются участниками профессиональных и творческих мероприятий: 15 педагогов (60%), из них на

педагога (7%)

Коллектив детского сада принял активное участие детских конкурсах и мероприятиях разного уровня.

Участвовали в мероприятиях МО района и края:

\* Семинар «Особенности развития и восшитания детей раннего возраста»МБОУ « ОСОШ № 1» структурное подразделение « Детский

\* Семинар-практикум по конкурснри испризим «ИКаРенок» 2019-2020 МБОУ « ПСОШ » структурное подразделение« Детский сад сад «Гнездышко» Бурдина Г.В., Гусельниква А.И., Пирожкова О.В., Осипова И.А.

« Золотой ключик» Бояршинова О.Н., Шишкина Н.В., Паршакова Н.А., Гусельникова А.И., Носова С.В.,

![](_page_48_Picture_22.jpeg)

 $\frac{1}{2}$ 

 $\bar{\phantom{a}}$ 

 $\sim 10$ 

 $\overline{\phantom{a}}$ 

 $\frac{1}{2}$ 

совмещенный с музыкальным залом, кабинет логопеда совмещенный с методическим кабинет, а также 5 групповых помещений с

компоненты обеспечивают возможность организации разнообразных видов детской деятельности по интересам в сочетании с игровыми, спальни совмещенные с групповыми помещениями, бухгалтерия. Все базовые компоненты развивающей предметно-пространственной среды включают оптимальные условия для полноценного художественно-эстетического, познавательного, речевого и социально-коммуникативного

клумбы и цветники. Участки оснащены оборудованием для двигательной, игровой и познавательной деятельности, которые развивающего пространства, в пределах которого осуществляются разные виды совместной и самостоятельной деятельности детей. возможностью уединения. поддерживаются в надлежащем состоянии, хотя и существуют материальные трудности. Хозяйственный двор расположен на Территория Учреждения озеленена насаждениями по всему периметру, имеются различные виды деревьев и кустарников, газоны, расстоянии от детских участков, имеется овощехранилище. Территория, прилегающая к зданию и используемая для прогулок и игр на свежем воздухе, рассматривается как часть

жизнедеятельности работников, воспитанников во время воспитательно - образовательного процесса. Приказом руководителя соодыствии нормативно-правоврии илями в лабеждении проделана определенная работа по обеспечению безопасности В учреждении созданы условия по организации безопасности образовательного процесса

и всего персонала. Своевременно проводятся инструктажи по охране труда и пожарной безопасности с работниками, с обязательной и проверка знаний требований охраны труда вновь поступивших работников учреждения. Организовано обучение работающих и электробезопасности, правилам дорожного движения. Разработаны инструкции по охране труда. Своевременно организовано обучение начало учебного года назначаются ответственные за организацию работы по охране труда, противопожарной безопасности, воспилянников в лађеждении исрам одеспечения пожађной безопасности. Проводится тренировочные мероприятия по звакуации детей травматизма, дорожно-транспортных происшествий, несчастных случаев, происходящих на улице, воде, спортивных мероприятиях и регистрацией в журнале инструктажа по охране труда на рабочем месте. Разрабатываются мероприятия по предупреждению

Т.Д. проверка исправности электрооборудования, имеются протоколы испытаний; своевременно проводится заменена светильников, Проведен общий технический осмотр здания, проверка сопротивления изоляции электросети и заземления оборудования,

проведена замена огнетушителей с истекшим сроком.

Приобретены моющие и дезинфицирующие средства, аптечки для оказания первой помощи.

Принимаются меры антитеррористической защищенности:

-установлено видеонаблюдение на территории;

заключен договор с вневедомственной охраной на оказание охранных услуг с использованием тревожной кнопки;

работе педагоги используют: учебно-методические пособие Н.Н.Авдеевой, О.Л.Князевой, Р.Б.Стеркиной «Основы безопасности детей разработан материал по данному направлению работы: конспекты, программы, планы, наглядно-дидактические пособия. В своей игроври материалом по воспитанио безопасного поведения, для родителей информационные стенды. В методическом кабинете работниками ГИБДД дошкольного возраста». Большое значение играет социум, а именно целенаправленные экскурсии по улицам поселка, встречи с инвентарем и оборудованием, которые отвечают требованиям САНПиН и ГОСТ. соблюдаются правила по охране труда, и обеспечивается безопасность жизнедеятельности воспитанников и сотрудников -в соолветслвии с друдоврии кодексом обслуживающий персонал обеспечивается специальной одеждой и средствами индивидуальной вакцинация; проведение неспецифической профилактики гриппа; диспансеризация 1 раз в 3 года. -иля сольдников Учреждения ежегодно организуются профилактические медицинские осмотраф и флюорографическое обследование; зациты В Учреждении в соответствии с требованиями социально-бытовой обеспеченности дети и сотрудники оснащены необходимым функционирование Учреждения осуществляется в соответствии с требованиями Роспотребнадзора и Госпожнадзора, Организация горячего питания в Учреждении осуществляется в соответствии с установленными нормативно-правовыми

документами, информационными и инструктивными письмами по организации питания в образовательных учреждениях. Питание

детей организует само образовательное учреждение. Меню утверждается руководителем Учреждения. Для организации досуга, быта и отдыха используется музыкальный зал, спортивный зал и групповые комнаты в соответствии с

годовым планом работы Учреждения. Вопросы охраны труда, организации питания, мероприятий по сохранению здоровья в ОУ находится на контроле

администрации образовательного учреждения

1.7. Функционирование системы внутренней оценки качества образования

- имеется автоматическая пожарная сигнализация.

в нонное врема и в врхотное тни охрана телского сата осущеслвляется силами штатнри сторожей с 19.00 до 06.00, в дневное врема в

- разработаны инструкции для должностных диц цри угрозе проведения теракта или возникновении ЧС, функциональные обязанности рабочие дни дежурным администратором с 7-00 до 19-00;

ответственного лица на выполнение мероприятий по антитеррористической защите объекта;

- ежеквартально проводятся инструктажи по антитеррористической безопасности. Педагоги Учреждения уделяют большое внимание формированио у детей безопасного поведения в различных чрезвычайных

ситуациях. В групповых помещениях имеются

уголки безопасности, оснащенные оборудованием и наглядно-дидактическим и

**REFERED** системе оценки качества образования в MBДOY Павловский детский сад «Золотой ключик». Основной целью системы оценки качества образовательным стандартам дошкольного образования. Оценивание качества образовательной деятельности, осуществляемой MBДOY направленную на ее усовершенствование. Павловский детский сад «Золотой ключик» по ООП ДО, представляет собой важную составную часть образовательной деятельности, Учреждении функционирует система внутренней оценки качества образования на основании «Положения о внутренней является установление соответствия качества дошкольного образования в ДОУ федеральным государственным

Предметом системы оценки качества образования являются:

- качество условий реализации ООП образовательного учреждения
- качество организации образовательного процесса в соответствии с ФГОС дошкольного образования
- качество результата освоения образовательной программы дошкольного образования Содержание процедуры оценки качества условий реализации ООП ДО образовательного учреждения включает в себя:

-требования к психолого-педагогическим условиям;

-требования к кадровым условиям;

-требования материально-техническим условиям;

-требования к финансовым условиям;

-требования к развивающей предметно-пространственной среде-

Содержание процедуры оценки качества организации образовательного процесса включает в себя:

- оценку рациональности выбора образовательных программ и технологий;

- эффективность механизмов самооценки и внешней оценки деятельности путем анализа ежегодных публичных докладов; - обеспеченность методическими пособиями и литературой;

оценку открытости дошкольного учреждения для родителей и общественных организаций, анкетирование родителей;

- участие в профессиональных конкурсах разного уровня;

- уровено освоєния воспитанников предметно пространственной среды

-наличие системы Содержание процедуры оценки качества результата освоения ООП ДО включает в себя: стандартизированной диагностики, отражающей соответствие уровня развития воспитанников возрастным

ориентирам; -наличие системы комплексной психолого-педагогического диагностики, отражающей динамику индивидуального развития детей; -наличие психолого-педагогического сопровождения детей с особыми образовательными потребностями;

-динамика показателя здоровья детей;

-уровень удовлетворенности родителей качеством предоставляемых услуг ДОУ. Оценивание качества, т. е. оценивание соответствия образовательной деятельности, реализуемой ДОУ, заданным требованиям

ФГОС ПО и ООП ПО в пописоленом осразовании проволился регулирно согласно плана и направлено в первую очередь на оценивание созданных ДОУ условий в процессе образовательной деятельности. Вопросы контроля рассматриваются на общих собраниях

работников, педагогических советах, совещаниях при заведующем. дополнительных образовательных услугах. Периодически изучая, уровень удовлетворенности родителей работой уровень педагогической компетентности родителей, их взгляды на воспитание детей, их запросы, желания, потребность родителей в семья и педагогический коллектив ДОУ, т.е. всех участников образовательных отношений. С помощью тестов, анкет, бесед изучается Ключевым уровнем оценки является уровень образовательного процесса, в котором непосредственно участвует ребенок, его

корректируются направления сотрудничества с ними. В конце учебного года администрация Учреждения традиционно проводит анкетирование родителей с целью:

выявления удовлетворенности родителей образовательной работой;

выявление сильных и слабых сторон работы ДОУ.

выявление потребностей родителей для построения дальнейшей работы В ДОУ создана функциональная, соответствующая законодательным и нормативным требованиям внутренняя система оценки

качества, позволяющая своевременно корректировать различные направления деятельности ДОУ.

![](_page_52_Picture_45.jpeg)

# ры сямолбследованию

![](_page_53_Picture_4.jpeg)

 $\mathcal{L}^{\mathcal{L}}$ 

![](_page_54_Picture_1.jpeg)

![](_page_55_Picture_27.jpeg)

Выводы по итогам самоанализа

- Учреждение работает в режиме развития.

 $\frac{1}{\alpha}$ - В учреждении созданы оптимальные условия для реализации ФГОС ДО: материально-технические, кадровые. профессиональному развитию. образовательном учреждении сложился перспективный, творческий коллектив педагогов, имеющих потенциал  $\aleph$ 

Frepenness. Menteres

F. e. Mensies